# RESEARCH FINANCIAL SERVICES

 $\&$ 

COMPLIANCE SERVICES

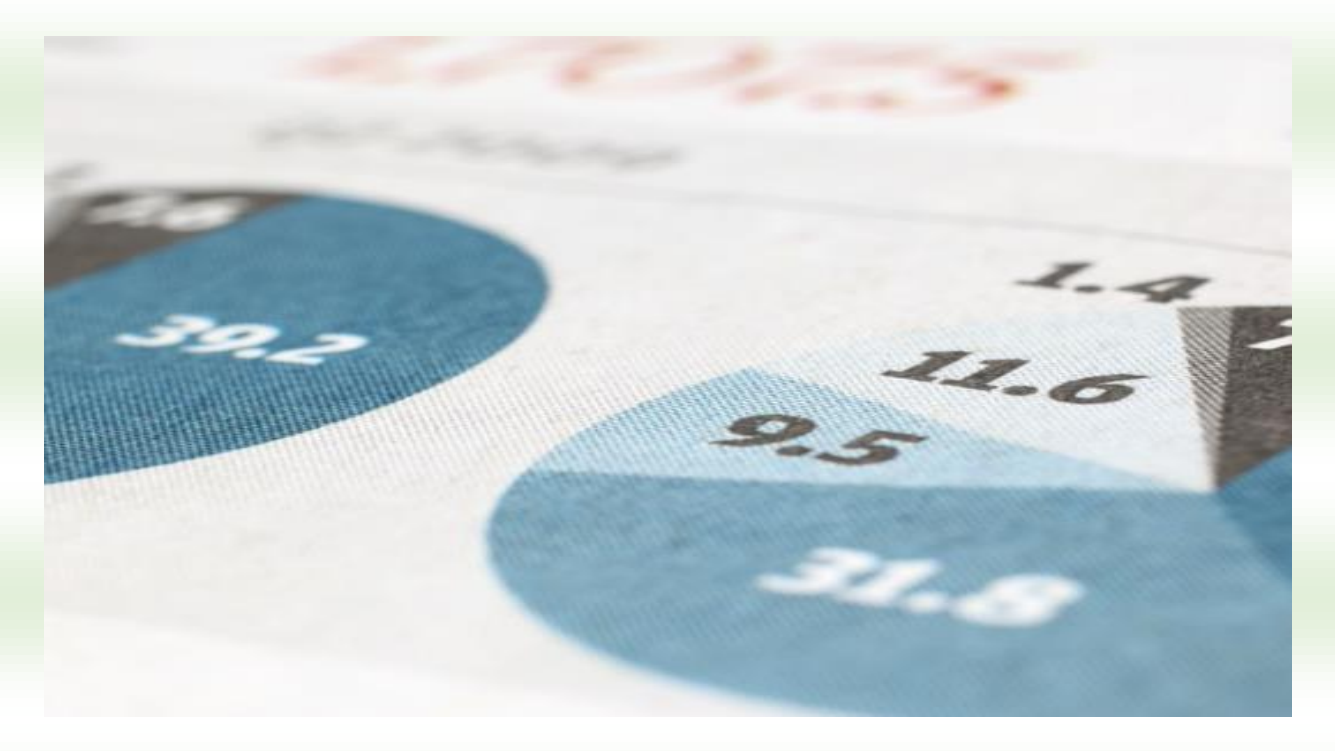

## Reference guide for new grantees

Research Financial Services 7/1/15

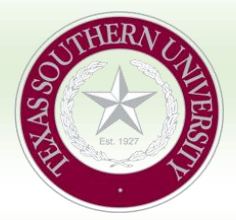

TEXAS SOUTHERN UNIVERSITY 3100 CLEBURNE AVENUE RESEARCH FINANCIAL SERVICES HANNAH HALL 315 HOUSTON, TEXAS 77004

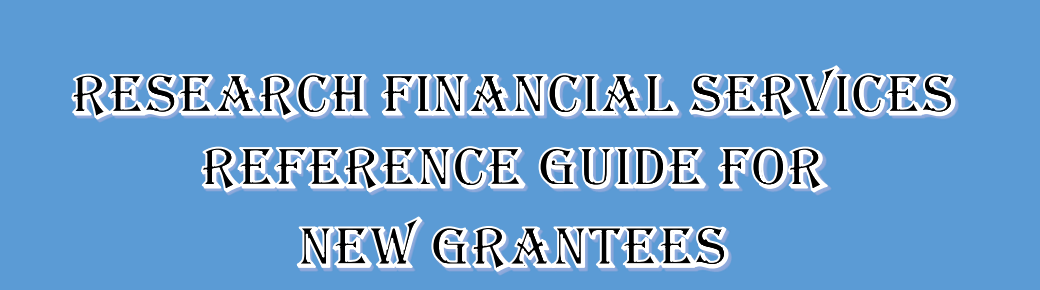

### **Table of Contexts**

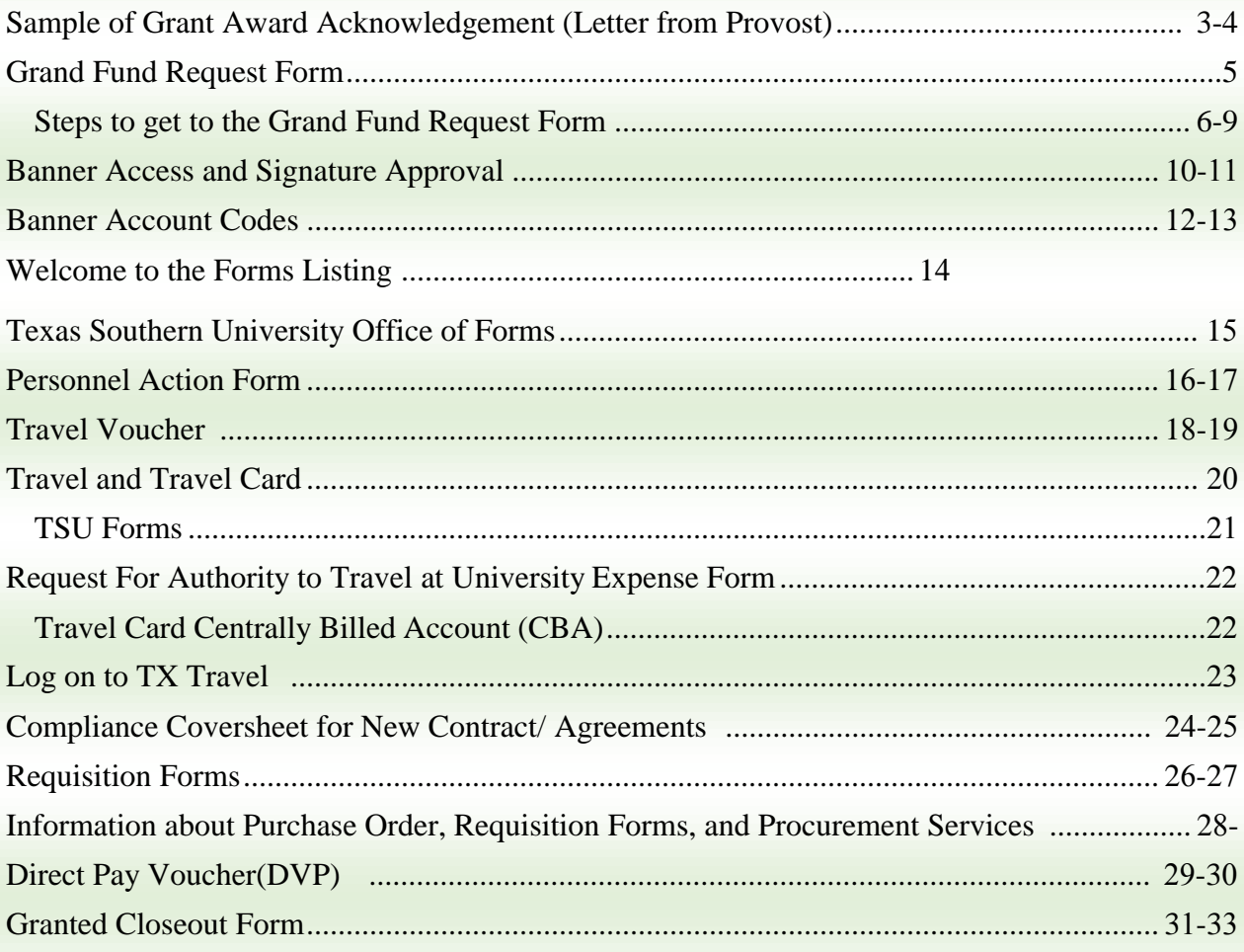

# **Sample of Grant Award Acknowledgement Letter from Provost**

### **Sample of Grant Award Acknowledgement Letter from Provost**

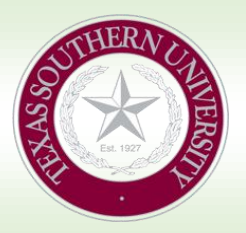

Texas Southern University 3100 Cleburne Avenue Research Financial Services Hannah Hall 315 Houston, Texas 77004

### PROVOST'S LETTERHEAD

#### **Date**

#### **Dear Grantee,**

Congratulations! I am pleased to inform you that your research award for the project "Name here" has been approved for continued funding in the amount of \$\_\_\_\_\_\_\_\_ by the \_\_\_\_\_\_\_\_ at Austin for the period of Grant Date here. In this regard, a copy of the grant letter and guidelines applicable to the grant are enclosed.

Please be advised that before a fund number can be assigned to your new award, it will be necessary *that you submit a copy of your awarded budget and also complete a new Grant Fund Request Form (GFRF) needed to create your fund number in Banner Financial System. Both your budget and GFRF should be (forwarded to Research Financial Services, Hannah Hall, and Room 315. The GFRF is available on the Office of Research website under Research financial Services Forms or at the link below:*

*Also. be reminded that a Subcontract or Independent Consultant agreement must he in place if your proiect requires subcontracting to third party entities. Please contact the Office of Research, Department of Research Funding and Pre-award Services to disuses payments and agreement needed to establish legal entity between Texas Southern University and a Subcontractor/Independent Consultant.*

Please be reminded also that expenditures under the grant should be made during the performance period of the award and should conform to the approved budget. Technical reports are required by the government and should be prepared in accordance to the format prescribed and should be submitted within the indicated deadlines. A copy of your technical reports should be sent to the Office of Research, Hannah Hall 230.

Again, congratulations and best wishes for a successful program. If additional information or assistance is needed please let me know.

### *Provost Information Here*

**Ms. Diane Lewis -Research Financial Services** Ms. Cecilia Bruce -Research Compliance Officer

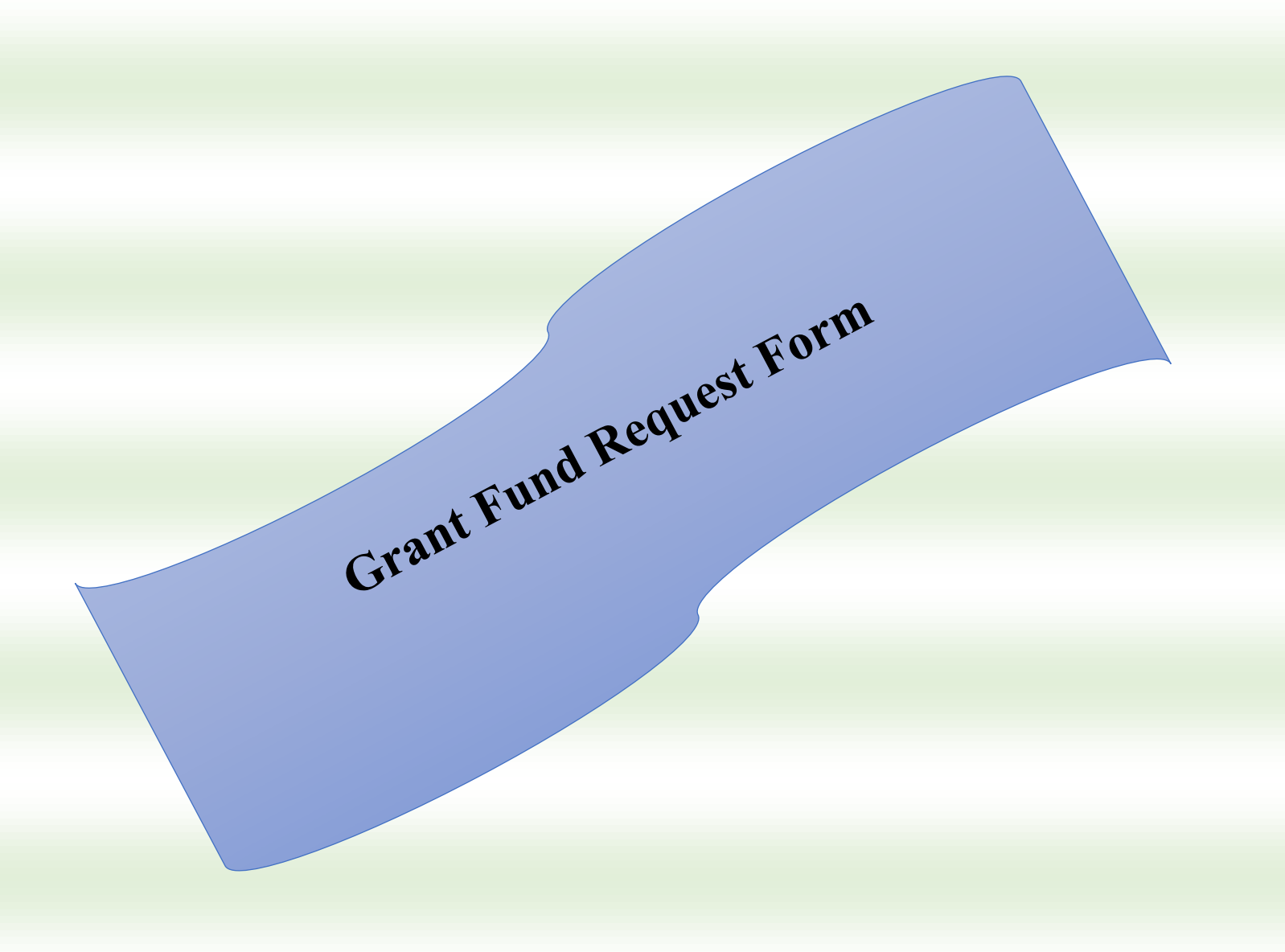

### **Next Steps**

### **Grant Fund Request Form**

One you receive the Grant Award Acknowledgement Letter from Provost you should follow these steps.

1. Go to Texas Southern University (website [http://www.tsu.edu/\)](http://www.tsu.edu/)

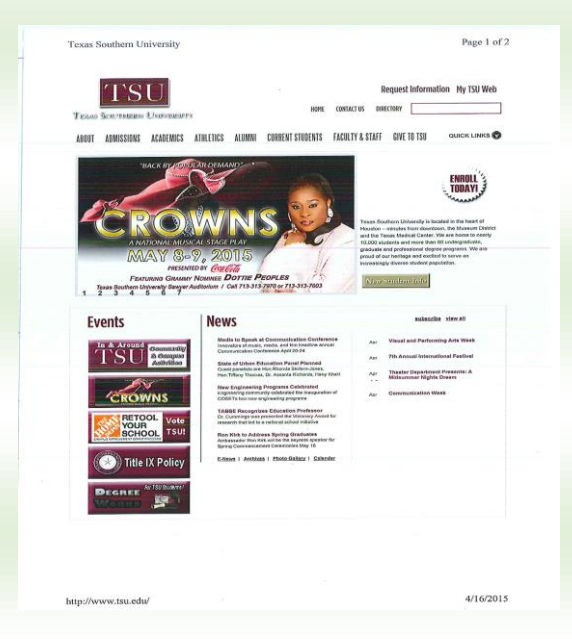

2. Next look at the top you will see these tabs

**ABOUT-ADMISSIONS-ACADEMICS-ATHLETICS-ALUMNI-CURRENT STUDENTS-FACULIY& STAF- GIVE TO TSU**

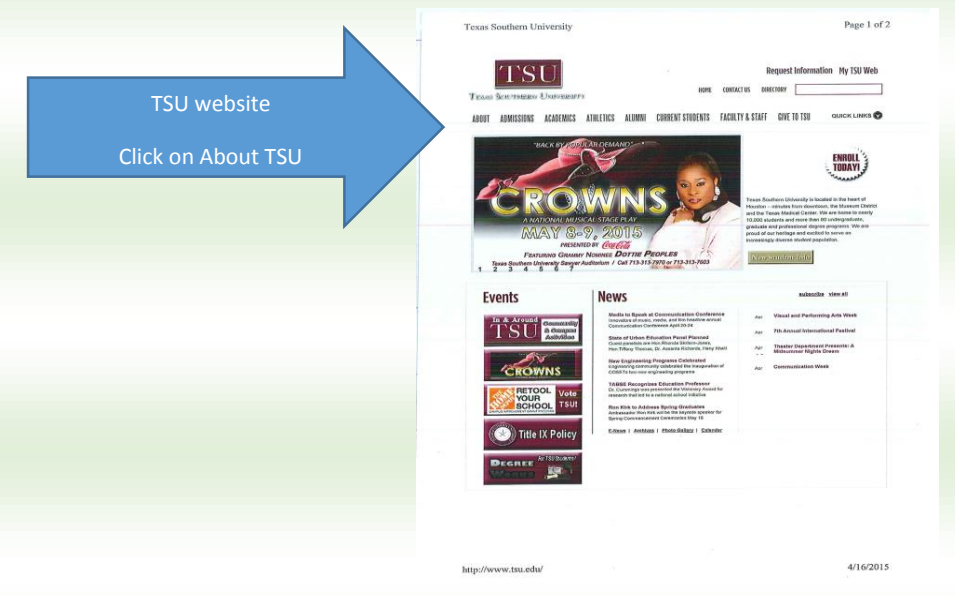

3. Click on the tab ABOUT TSU—next look on the left side for **Administration**

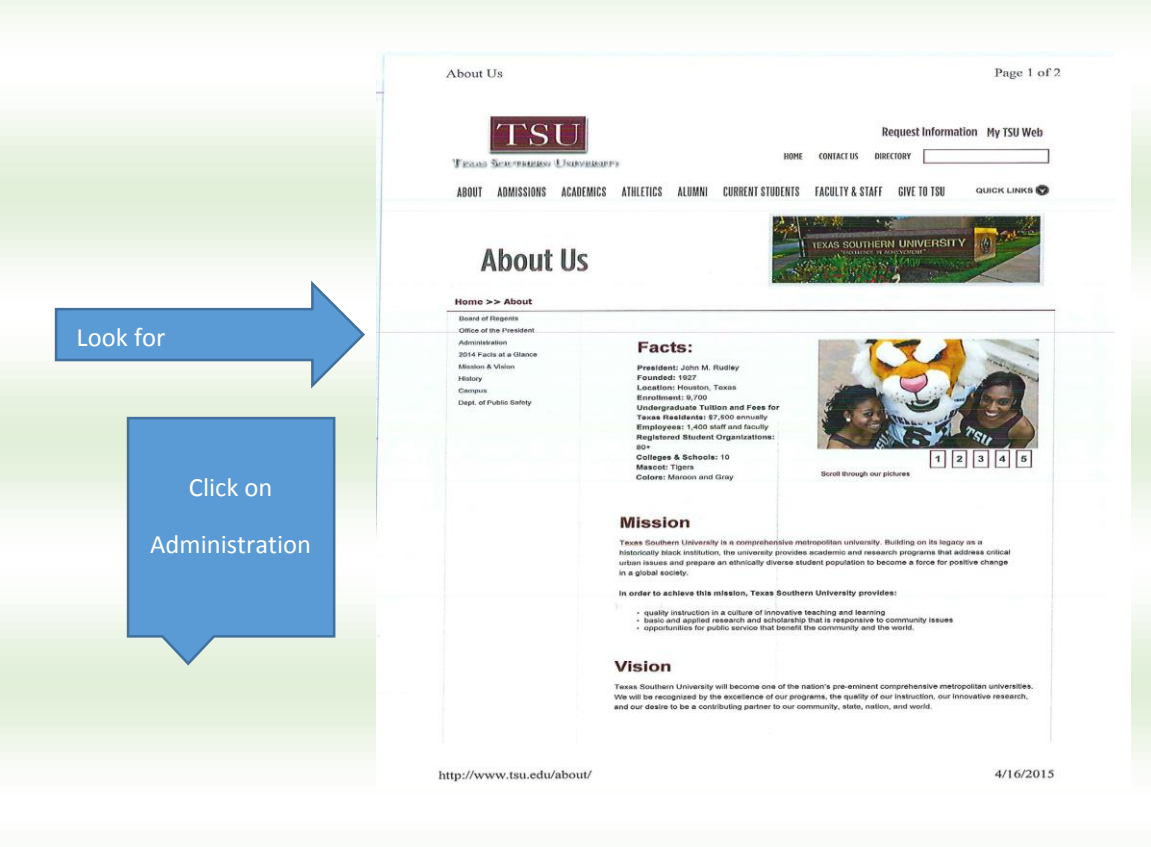

**4.** One on the Administration page look on the left side for **Division of Academic Affairs** 

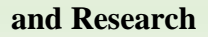

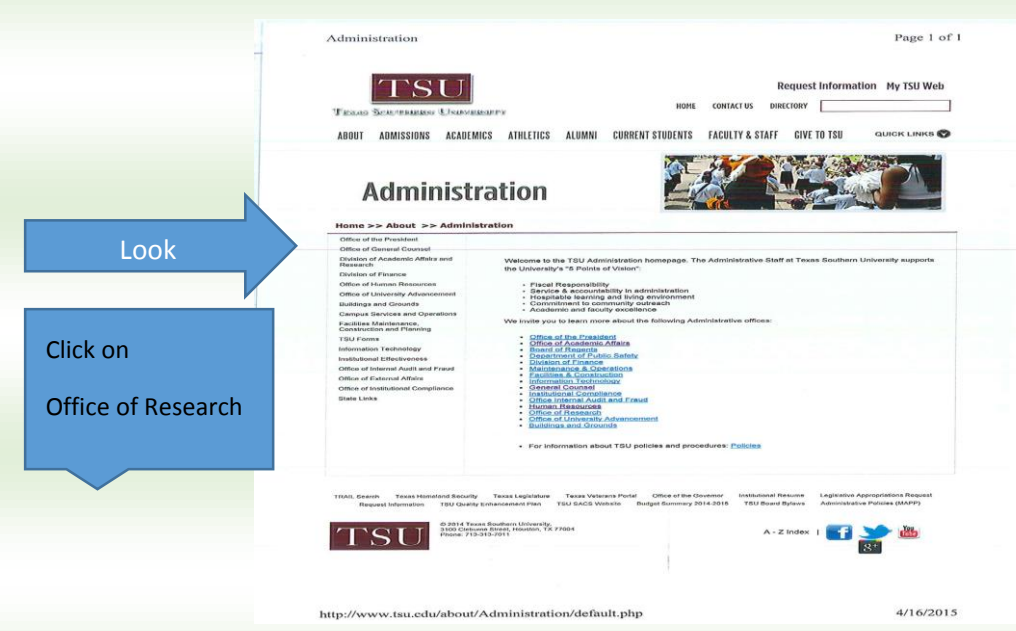

**5.** One on the Division of Academic Affairs and Research page look on the left side for

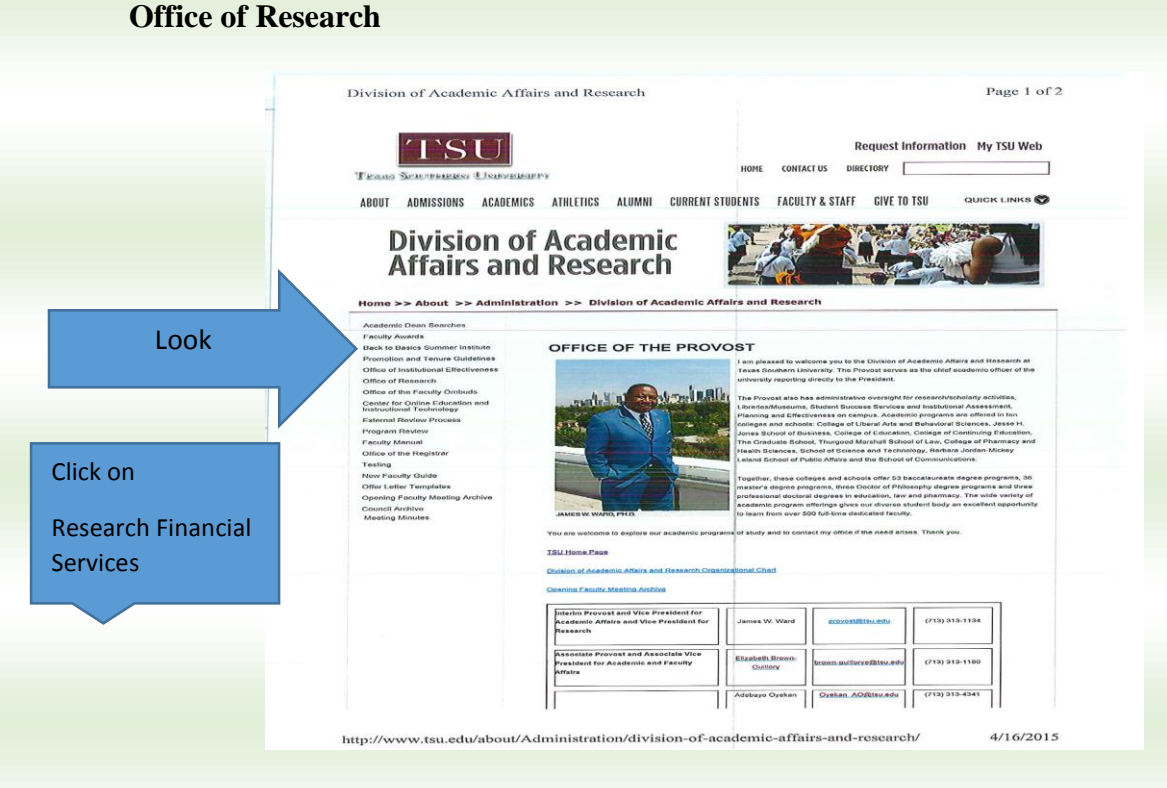

One on the Office of Research page look on the left side for **Research Financial**

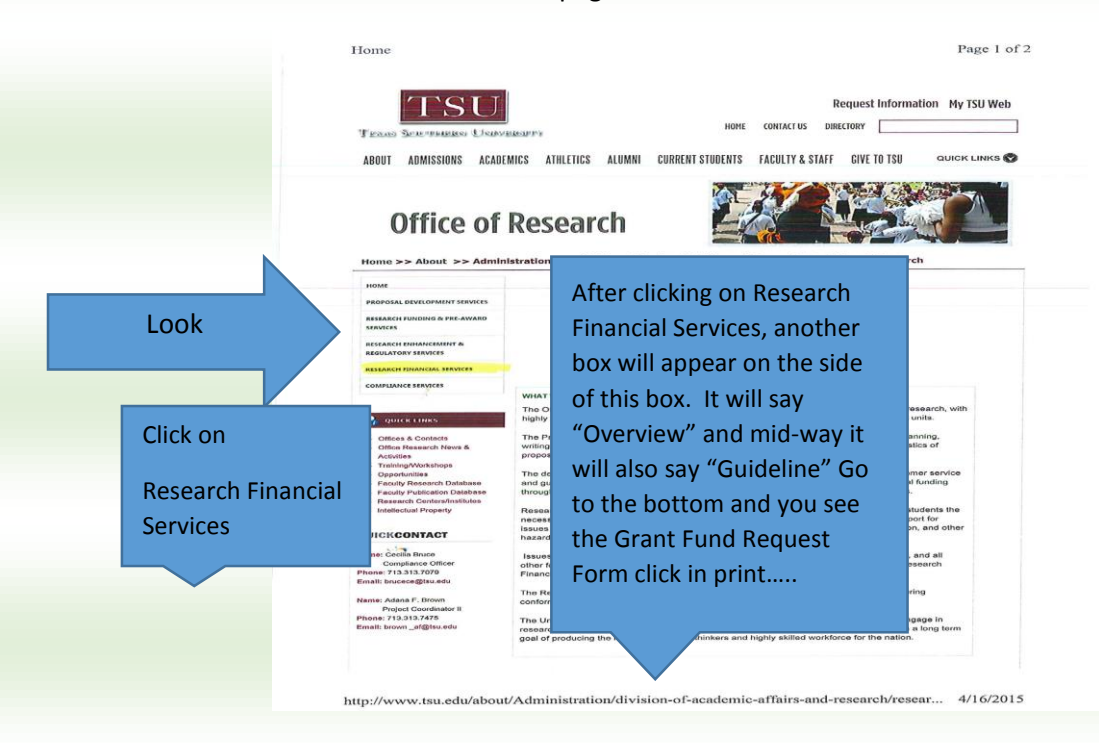

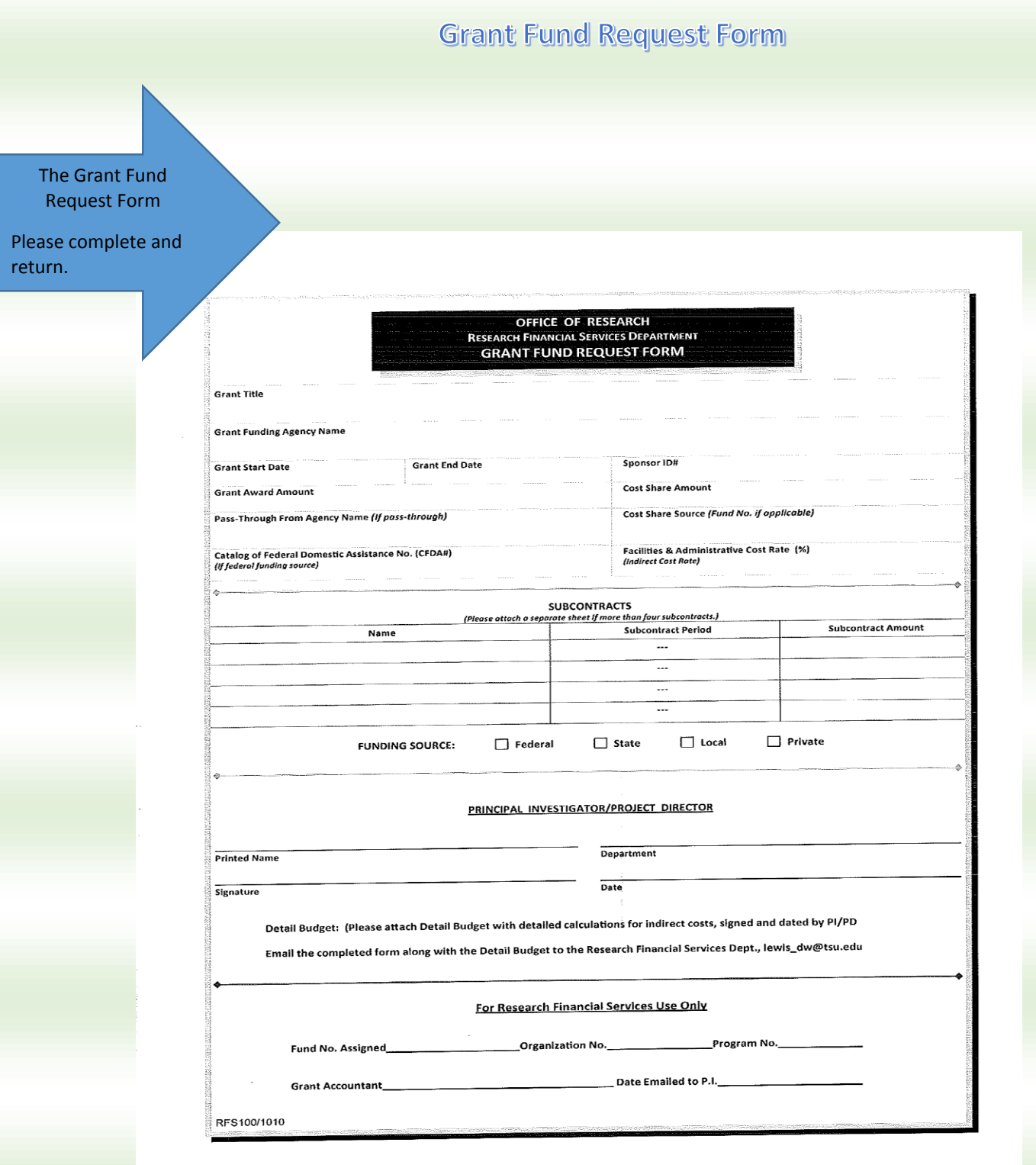

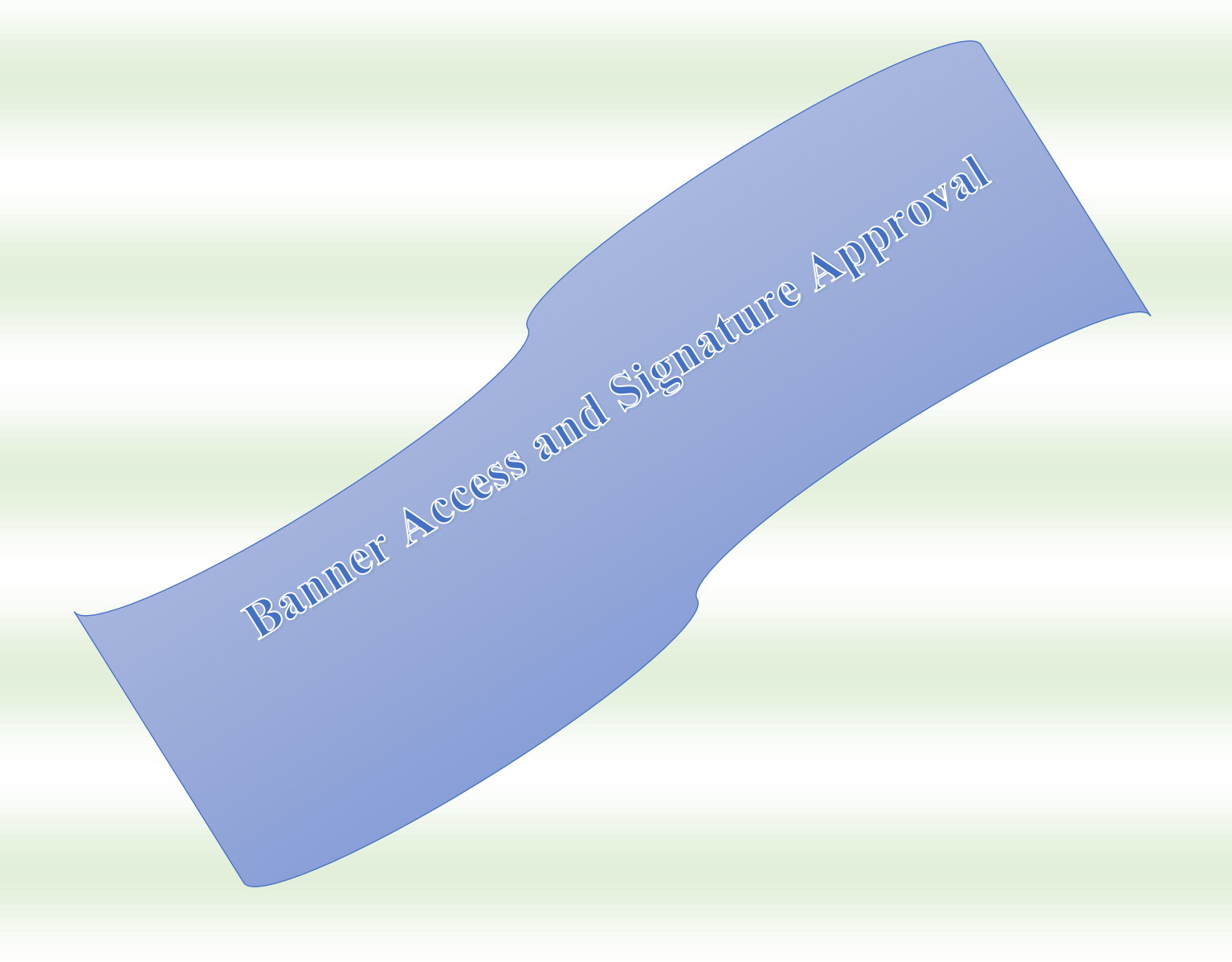

# **Welcome to TSU Banner Web Service**

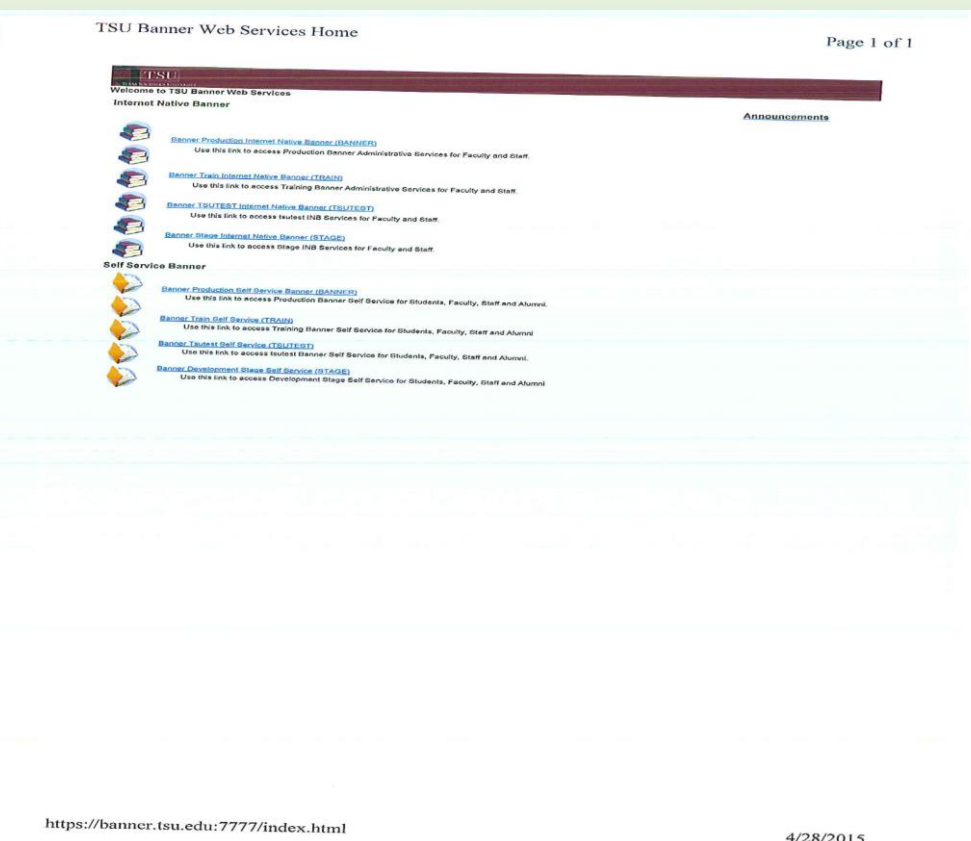

### Banner Access and Signature Approval

Banner Access: Contact Rena F. Robinson (713) 313–7646 or email Robinson\_RF@tsu.edu

Required signature approval: Contact your College Business Administrator

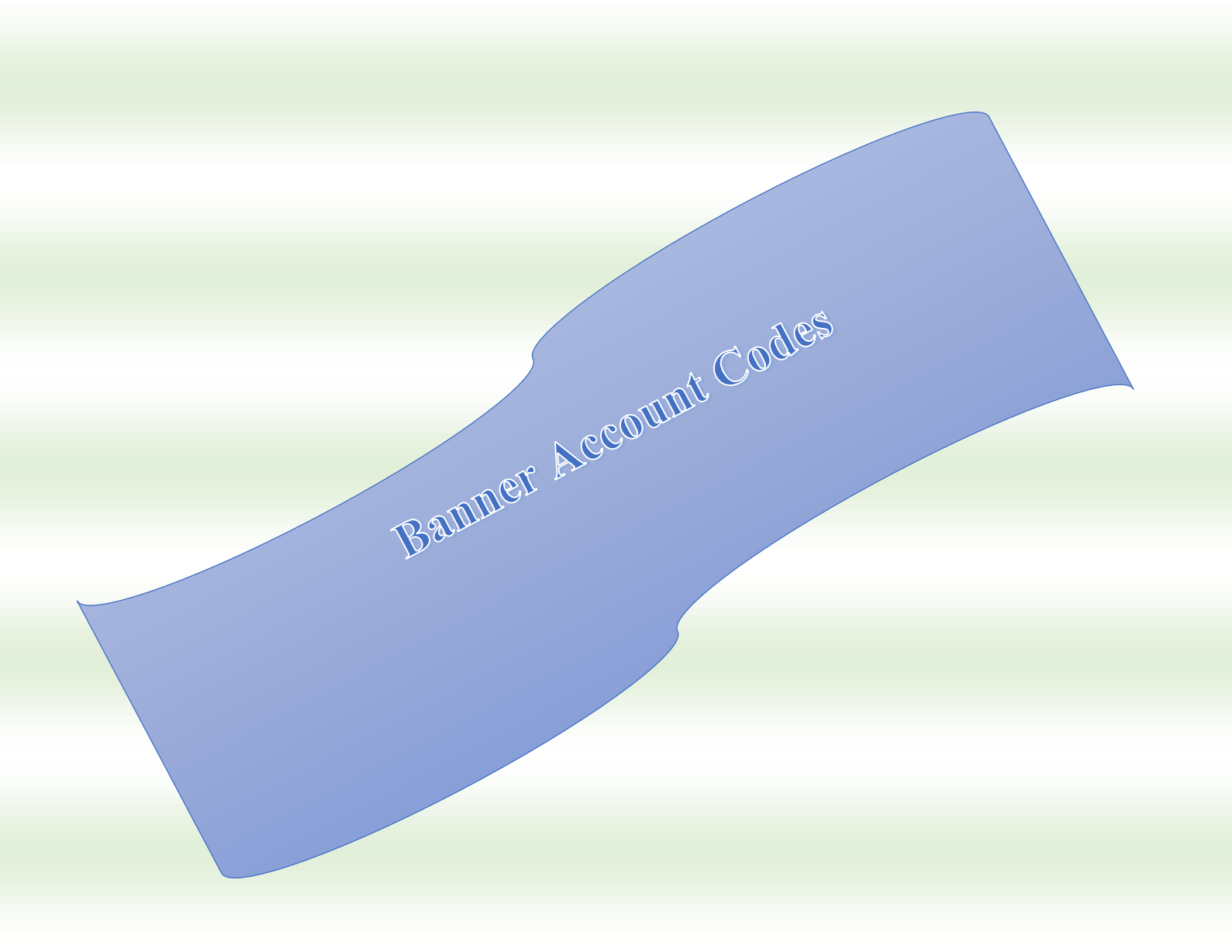

# **Commonly Used Account Codes**

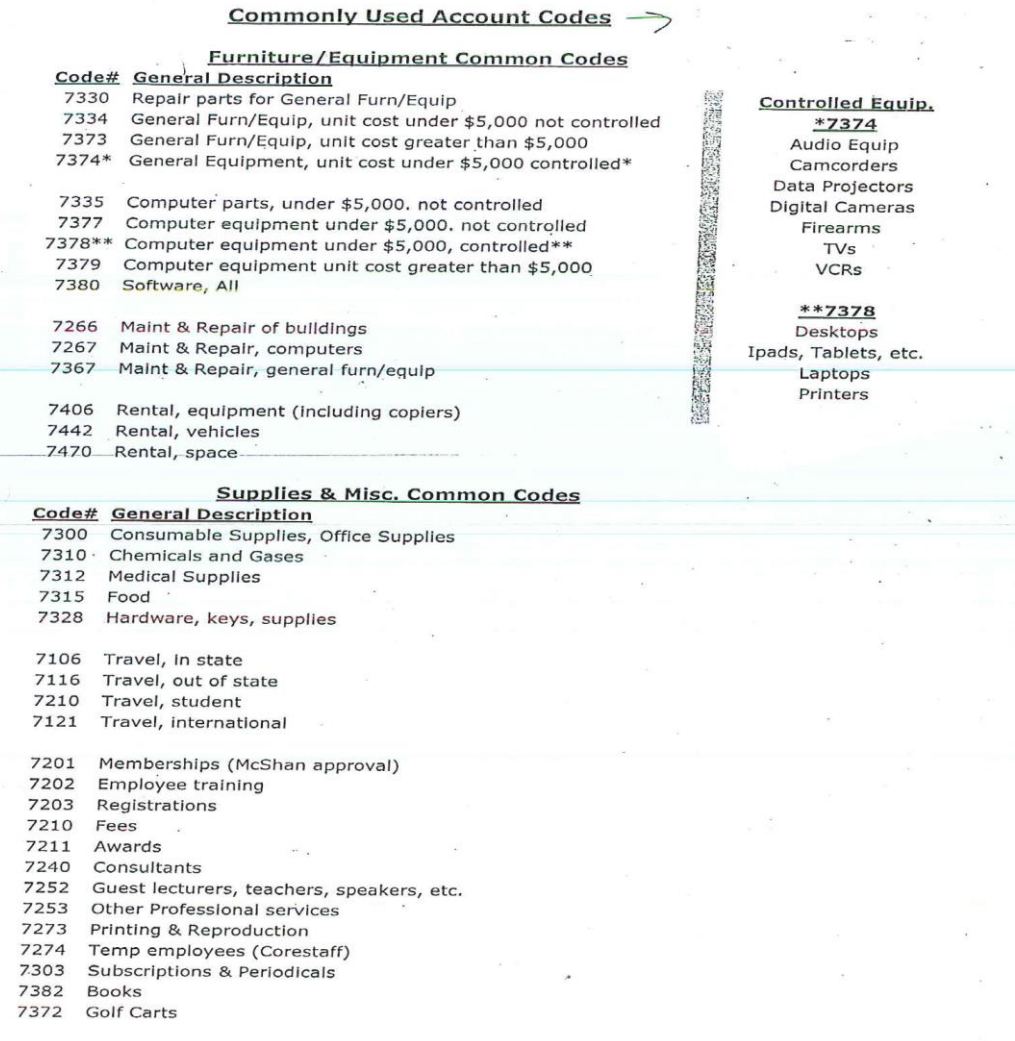

 $\star$ 

 $\overline{\phantom{a}}$ 

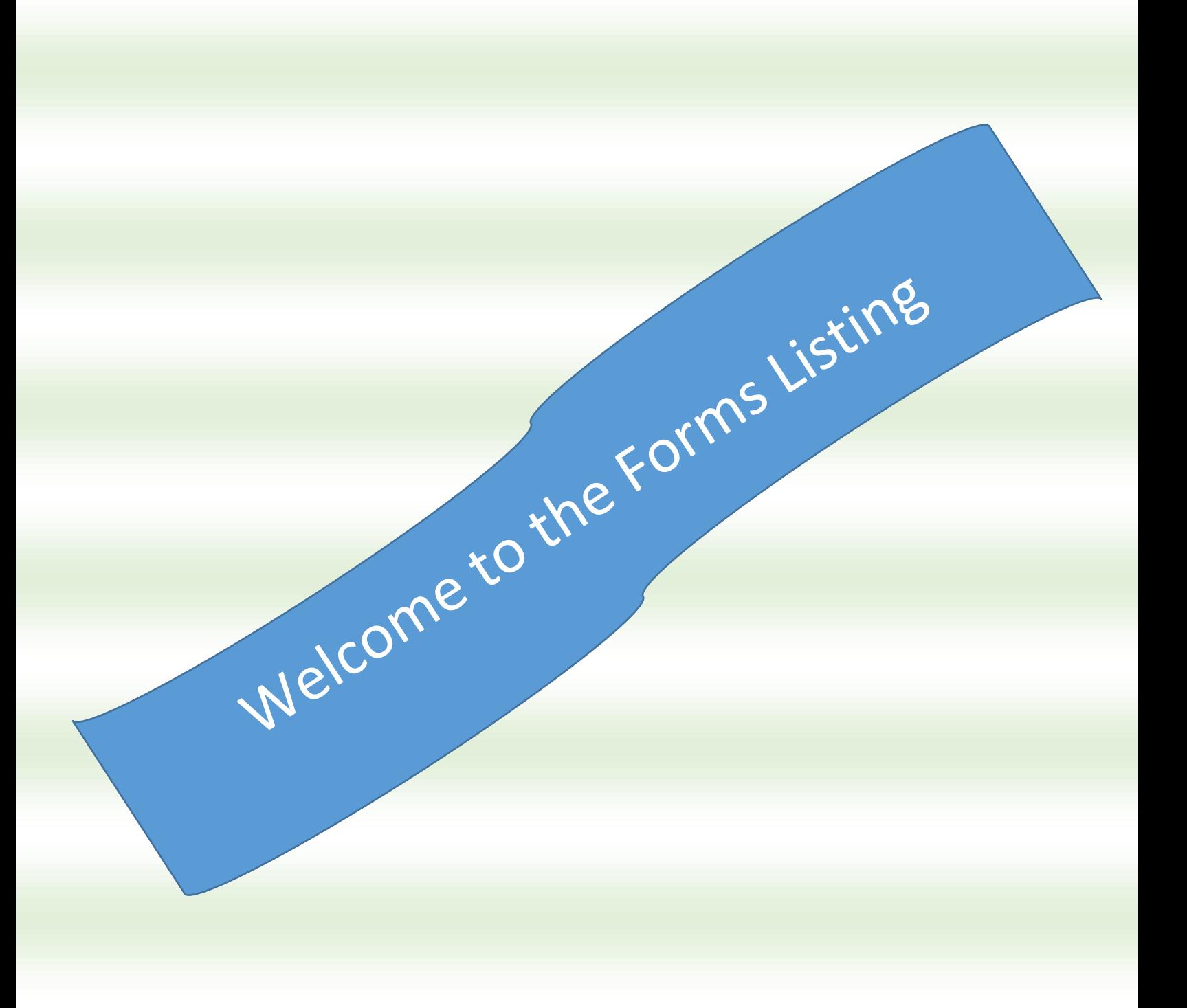

# TSU Form

Page 1 of 3

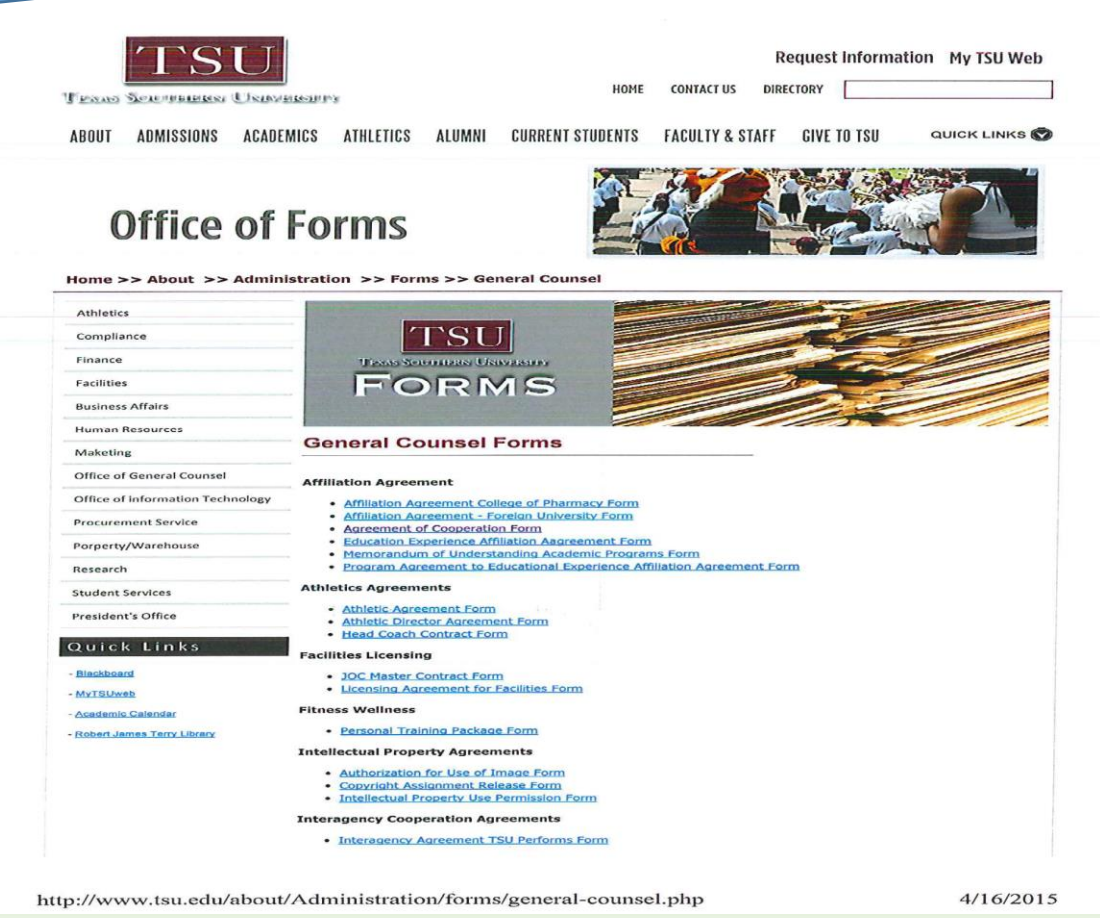

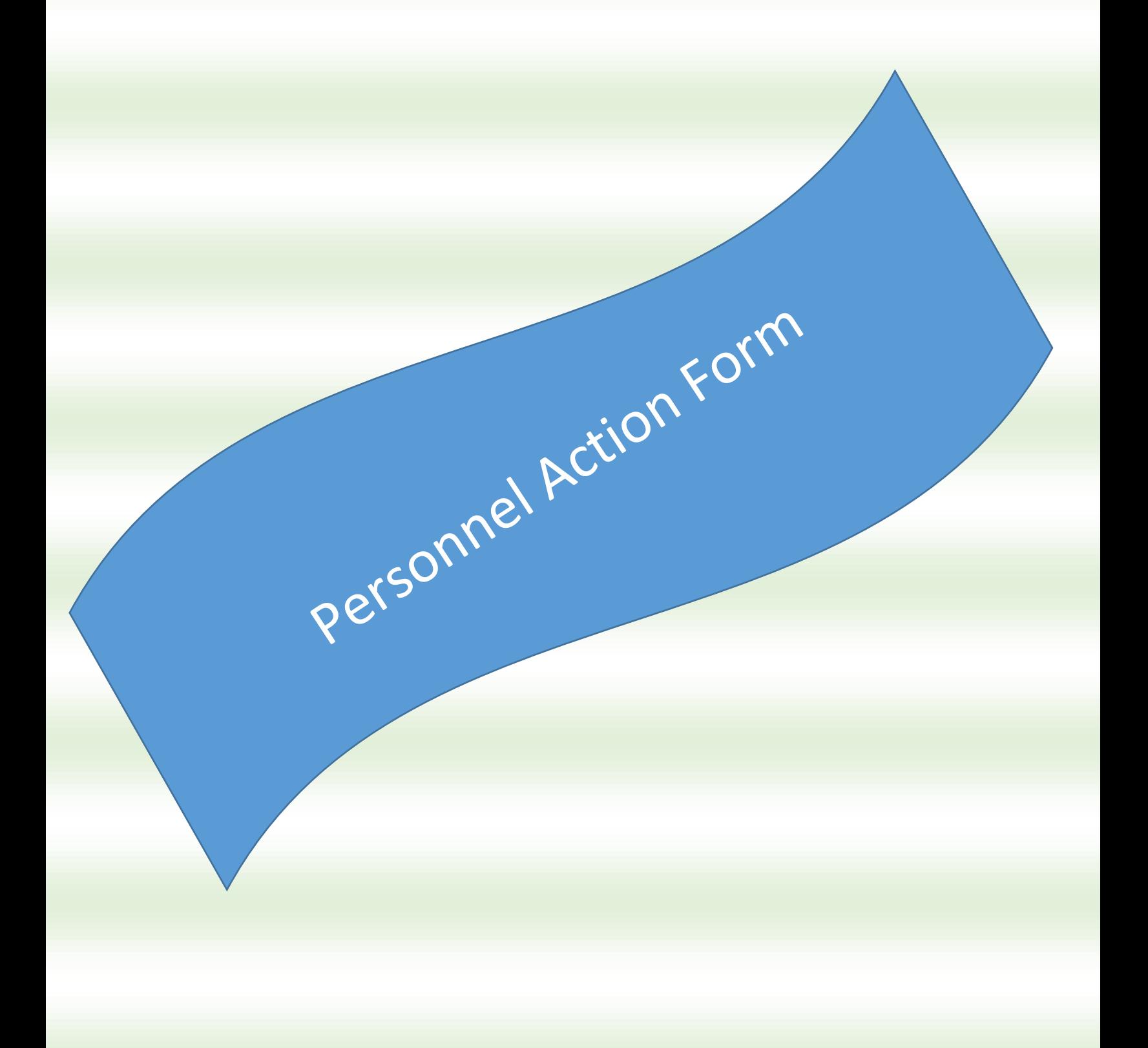

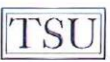

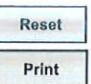

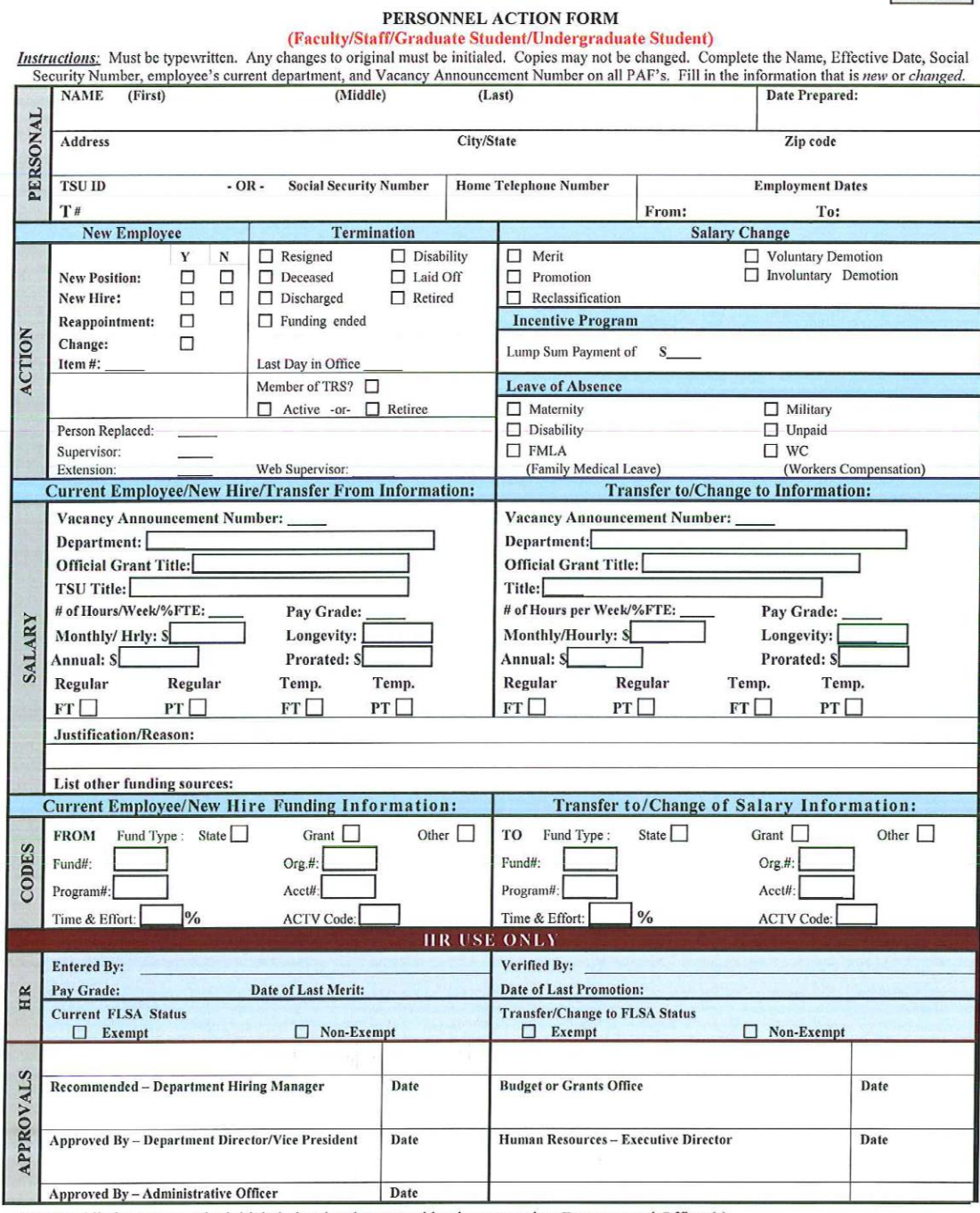

NOTE: All changes must be initialed, dated and approved by the appropriate Departmental Officer(s). HR0100<br>Rev. 09/09

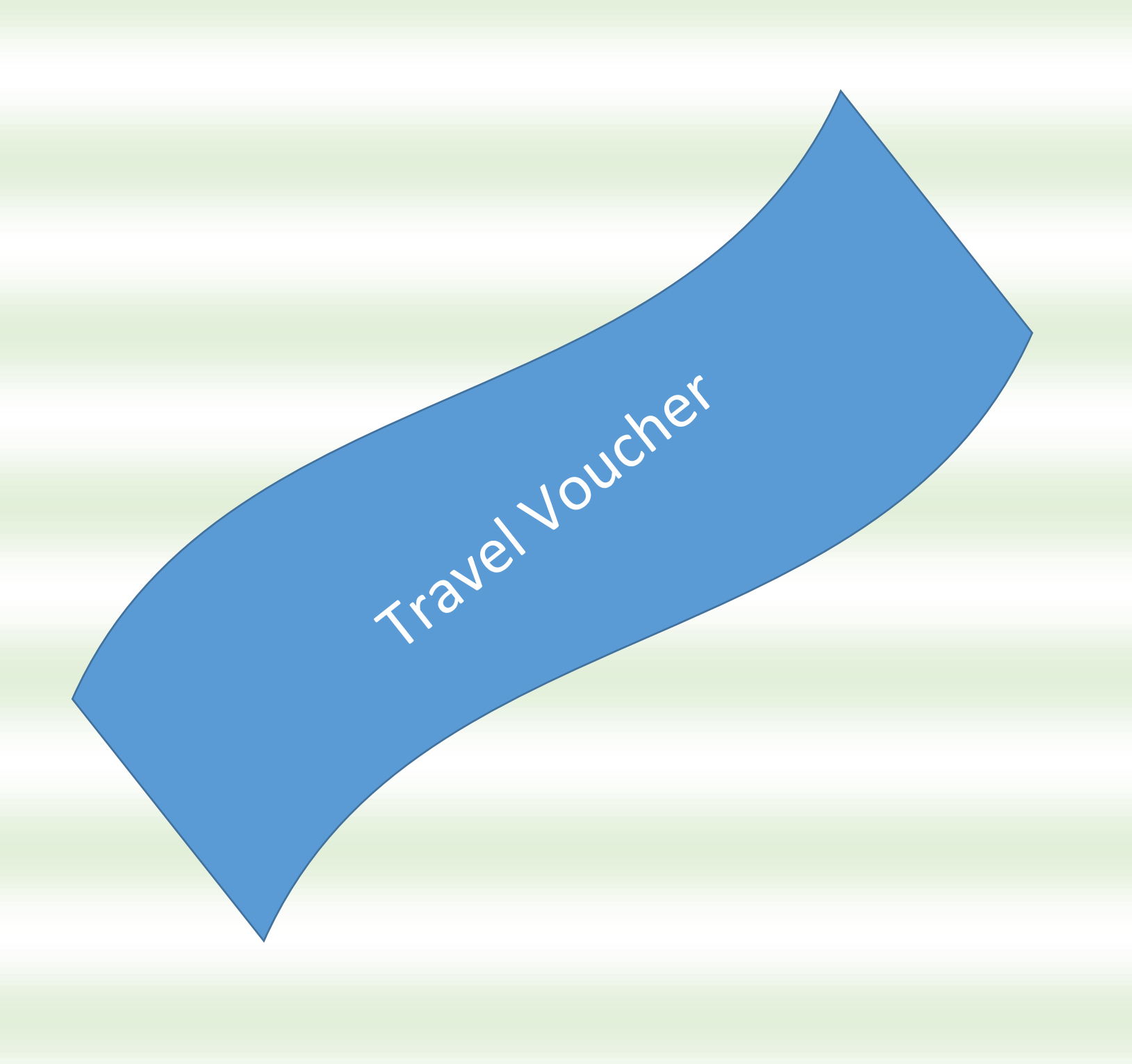

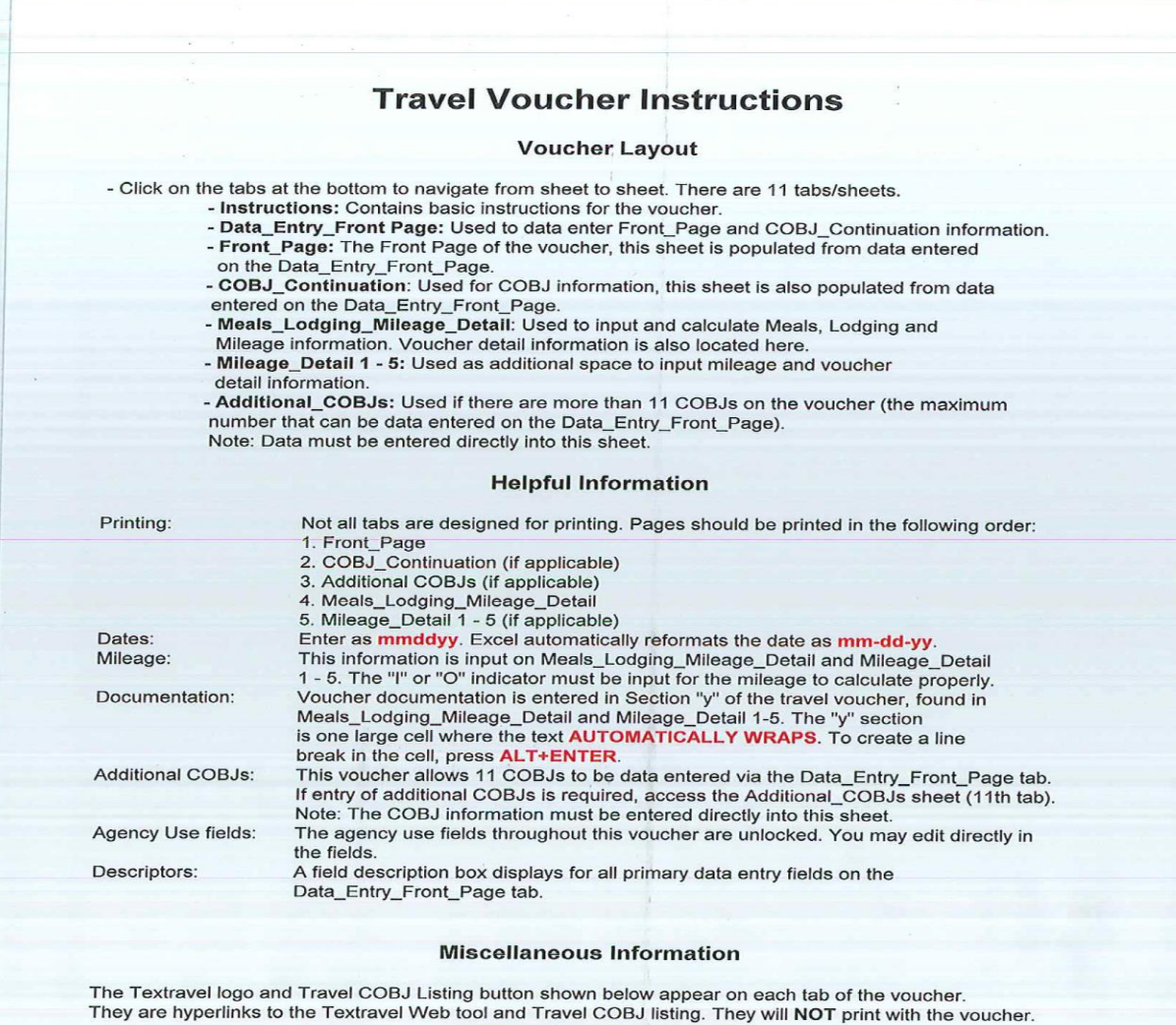

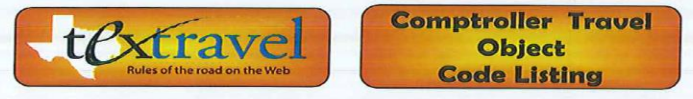

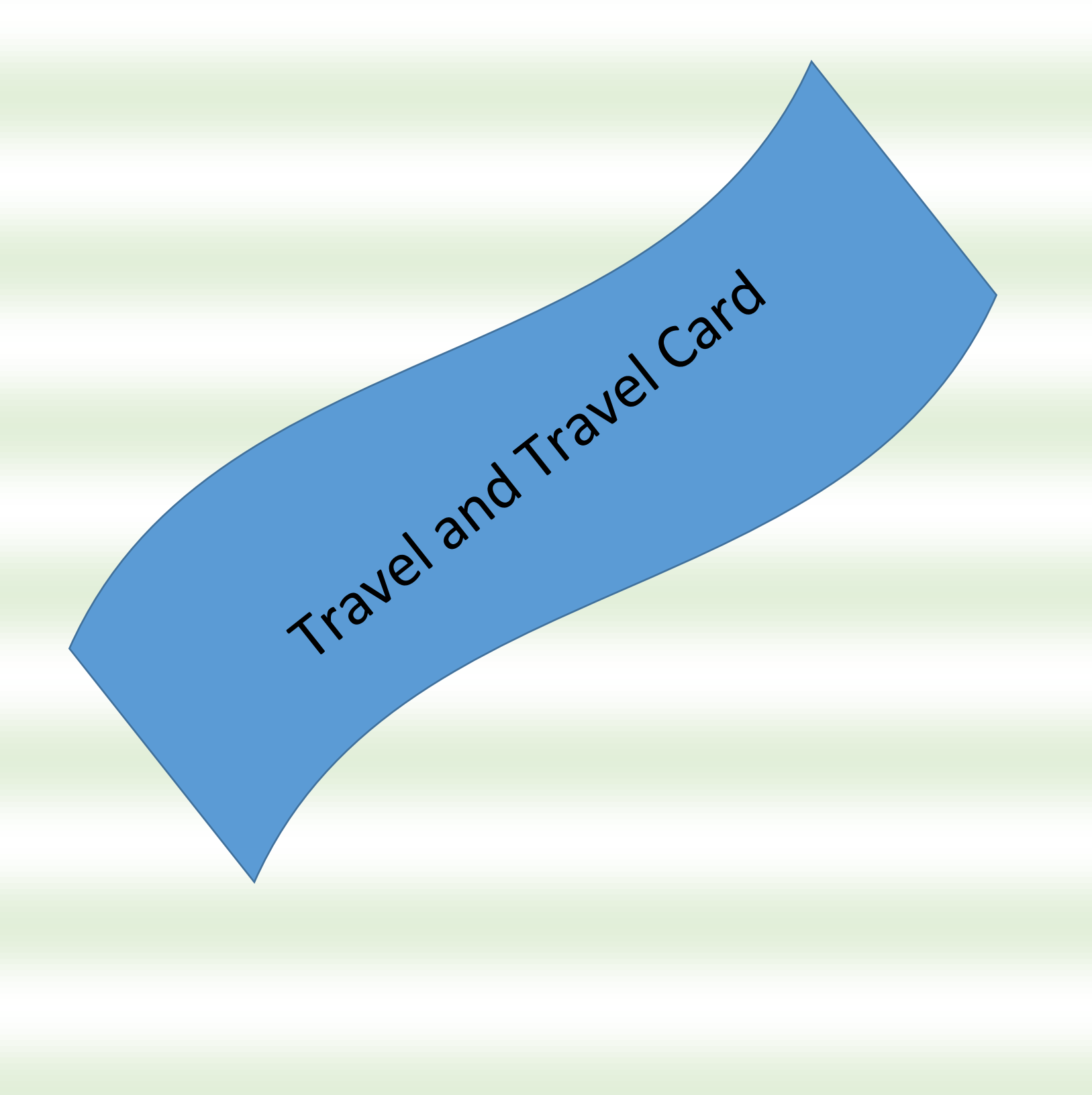

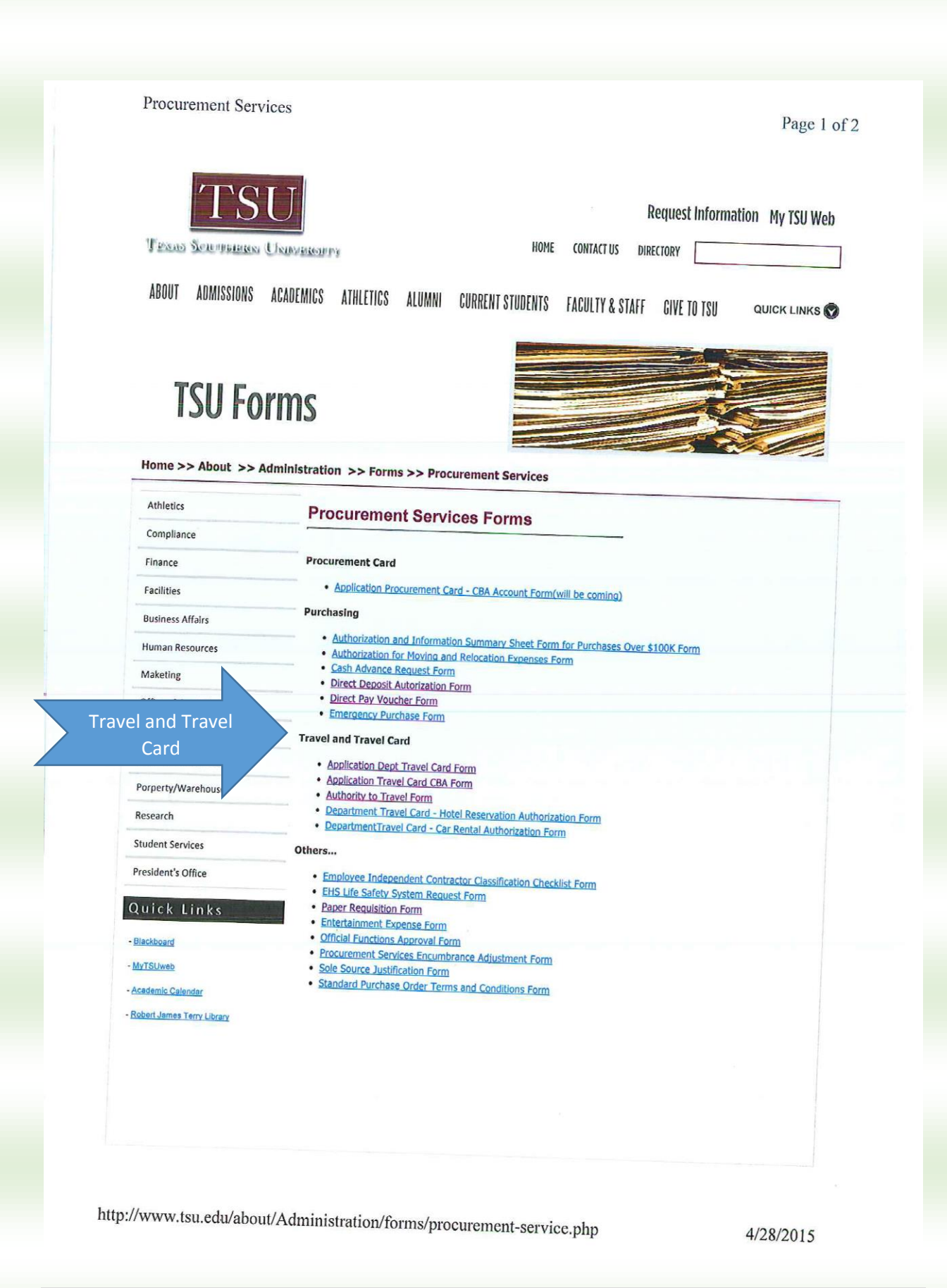

# Request for Authority to Travel at University Expense Form

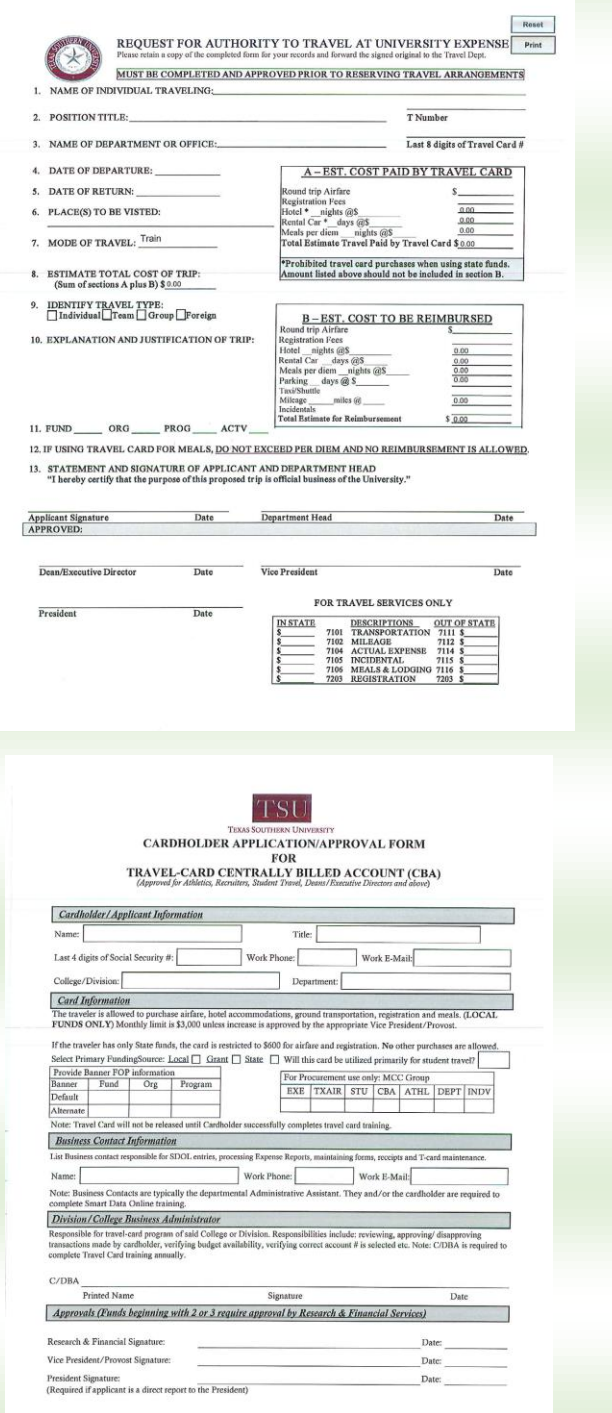

Log on to https://fmx.cpa.state.tx.us/fmx/travel/textravel/index.php Textravel

Page 1 of 1

#### **Glenn Hegar • Texas Comptroller of Public Accounts**

**Table of Contents** 

**Textravel** 

Issued: Sept. 24, 2008<br>Updated: June 6, 2013 - View Changes

Pxtravel

**FPP G.005** 

The Texas Comptroller of Public Accounts created Textravel to provide information on state travel laws and rules to state agencies and institutions of higher education. Text vel is based on Texas Government Code Chapter 66 Section 5.22.

This website is designed to be an easy reference fo rules are included.

ncies and their employees. Links to applicable laws and

After logging on to this website you will also see a tap that said, "Forms to your right." Under forms see "Travel Voucher (Excel) (73.-174) and Request to increase Maximum Lodging Rate." When you click on the "Travel Voucher" an internet explorer window will open click on open. Next please complete form.

https://fmx.cpa.state.tx.us/fmx/travel/textravel/index.php

4/24/2015

 $23$  | Page Lewis7/2015) (BY: Diane W.

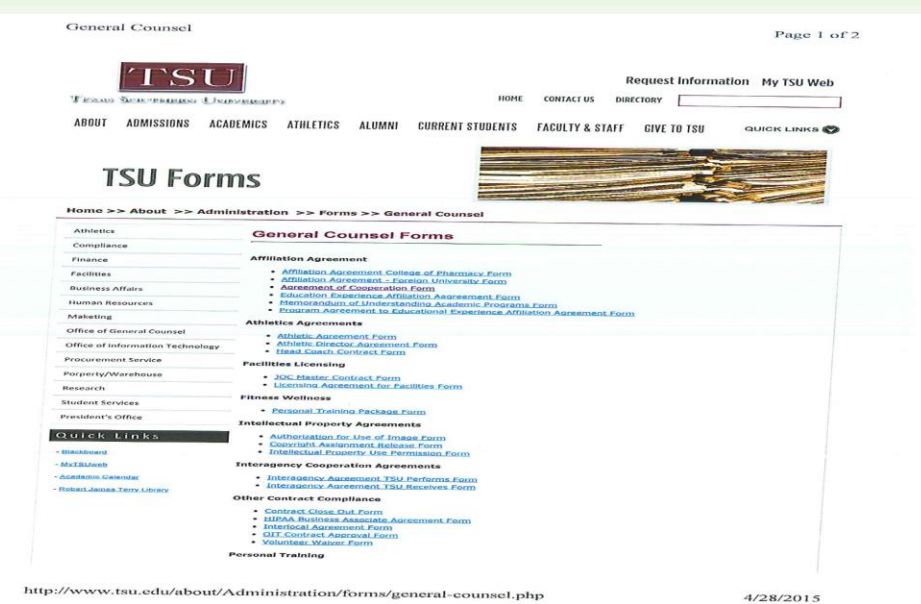

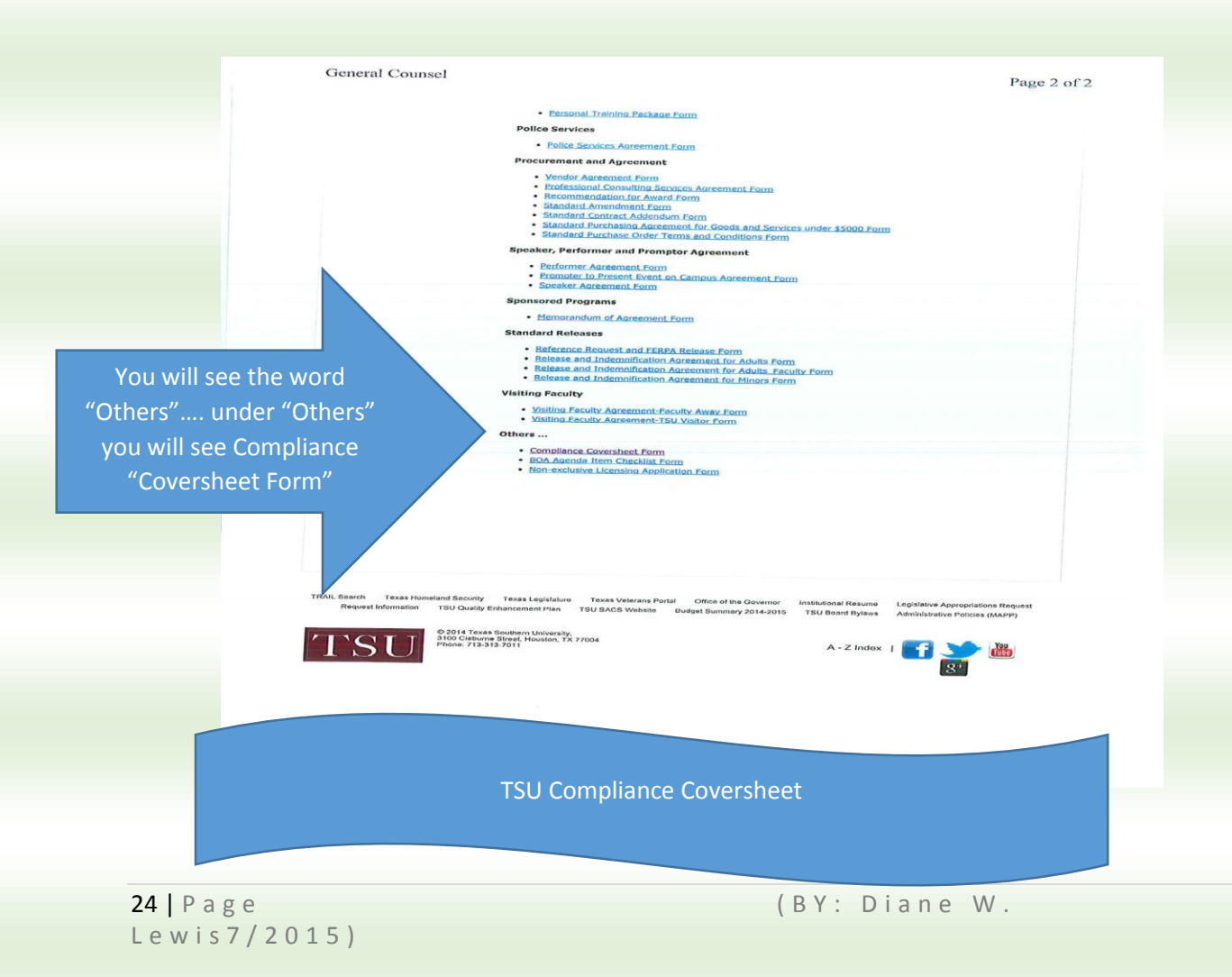

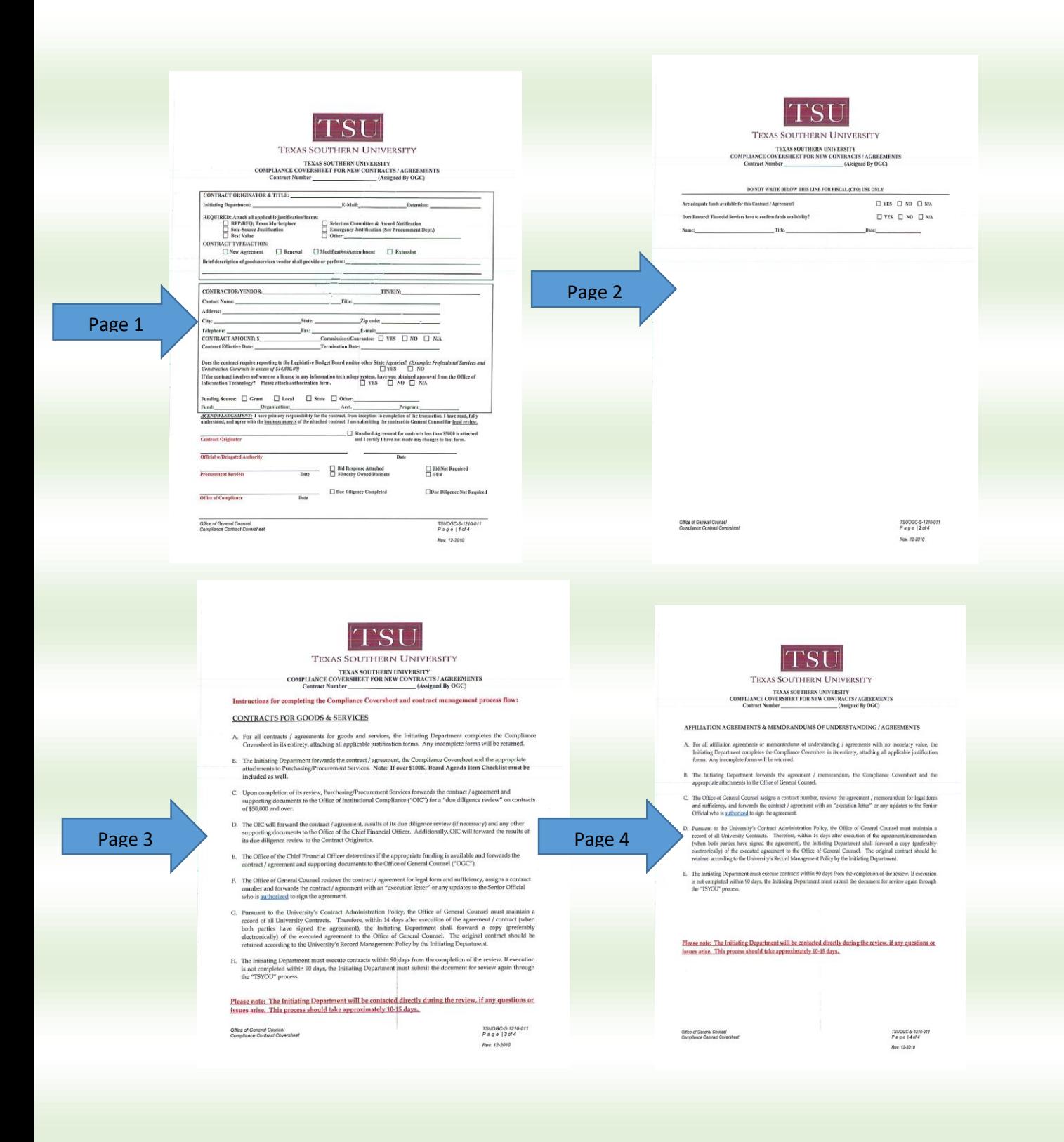

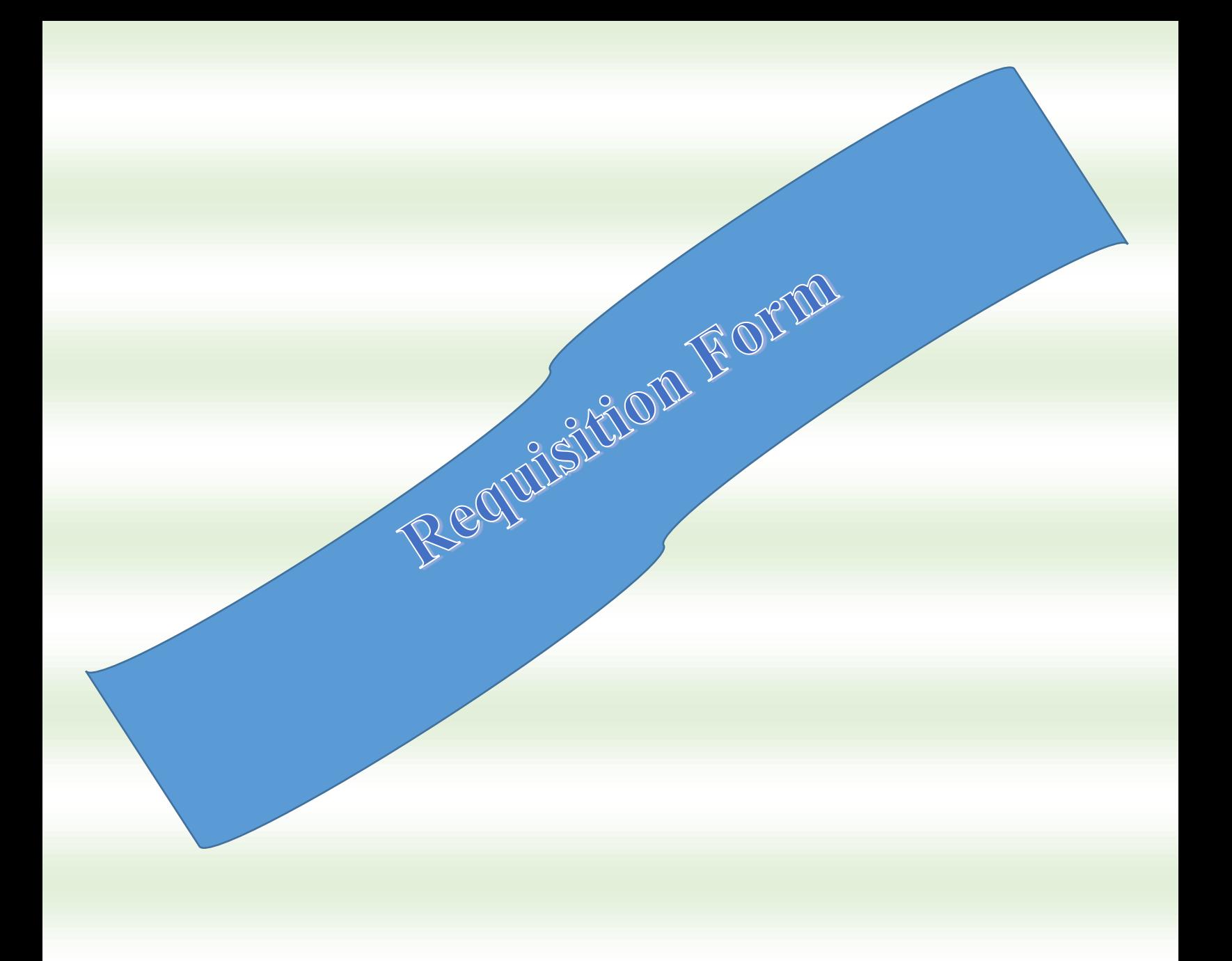

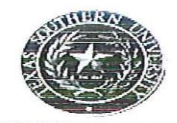

Page 1 of 1

### **REQUISITION**

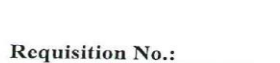

Date:

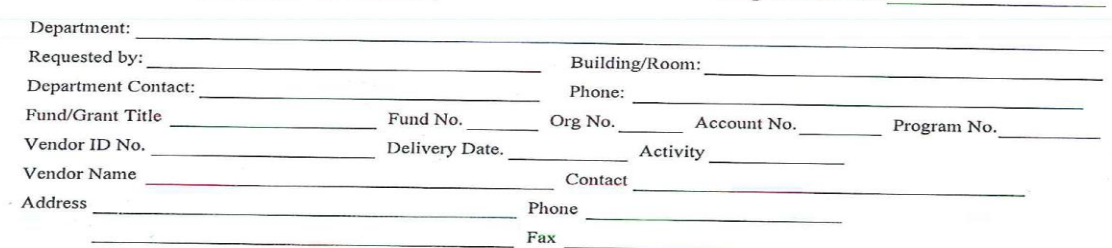

#### Special Instructions

**Total Cost:** 

\$0.00

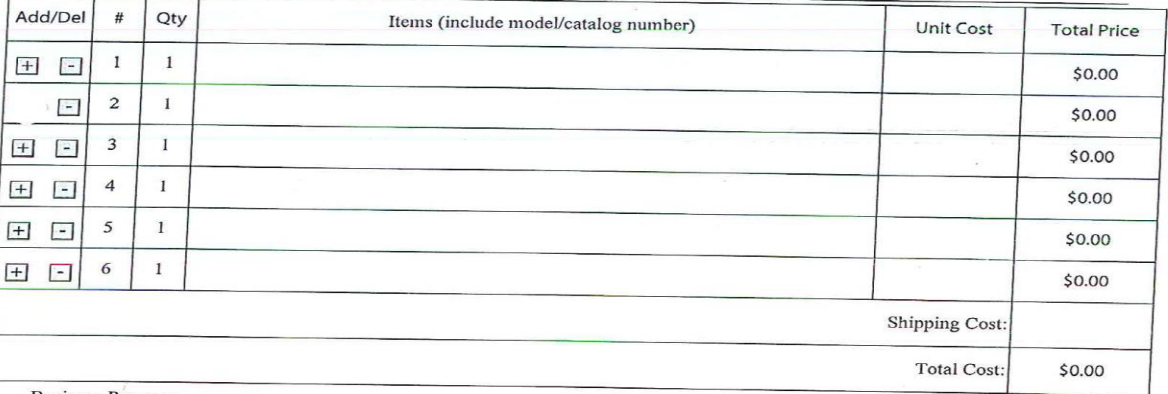

**Business Purpose:** 

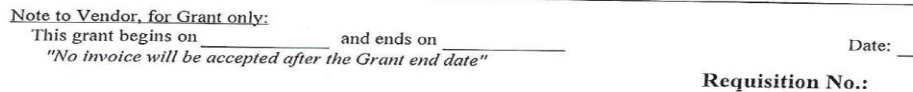

#### REQUIRED SIGNATURES

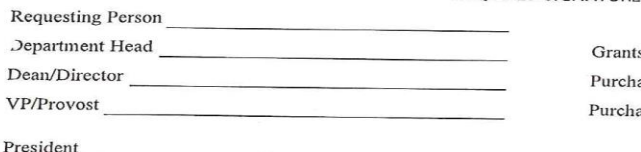

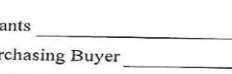

asing Director

President

# **Purchase Order**

Establishes a contractual relationship between Texas Southern University & a vendor for the purchase of goods and/ or services. The Purchase Order is created and issued vendors by the Procurement Services Office from requisition submitted by Principals Investigator (PI) or Project Director (PD), and other University.

# **Requisition Form**

Used to create a request for the purchase of goods and/ or service.

# **Procurement Services**

The department responsible for creating and issuing purchase orders to vendors based on requisitions submitted by Principals Investigator (PI) or Project Director (PD), and other University Personnel.

28 | Page (BY: Diane W. L e w i s 7 / 2 0 1 5 )

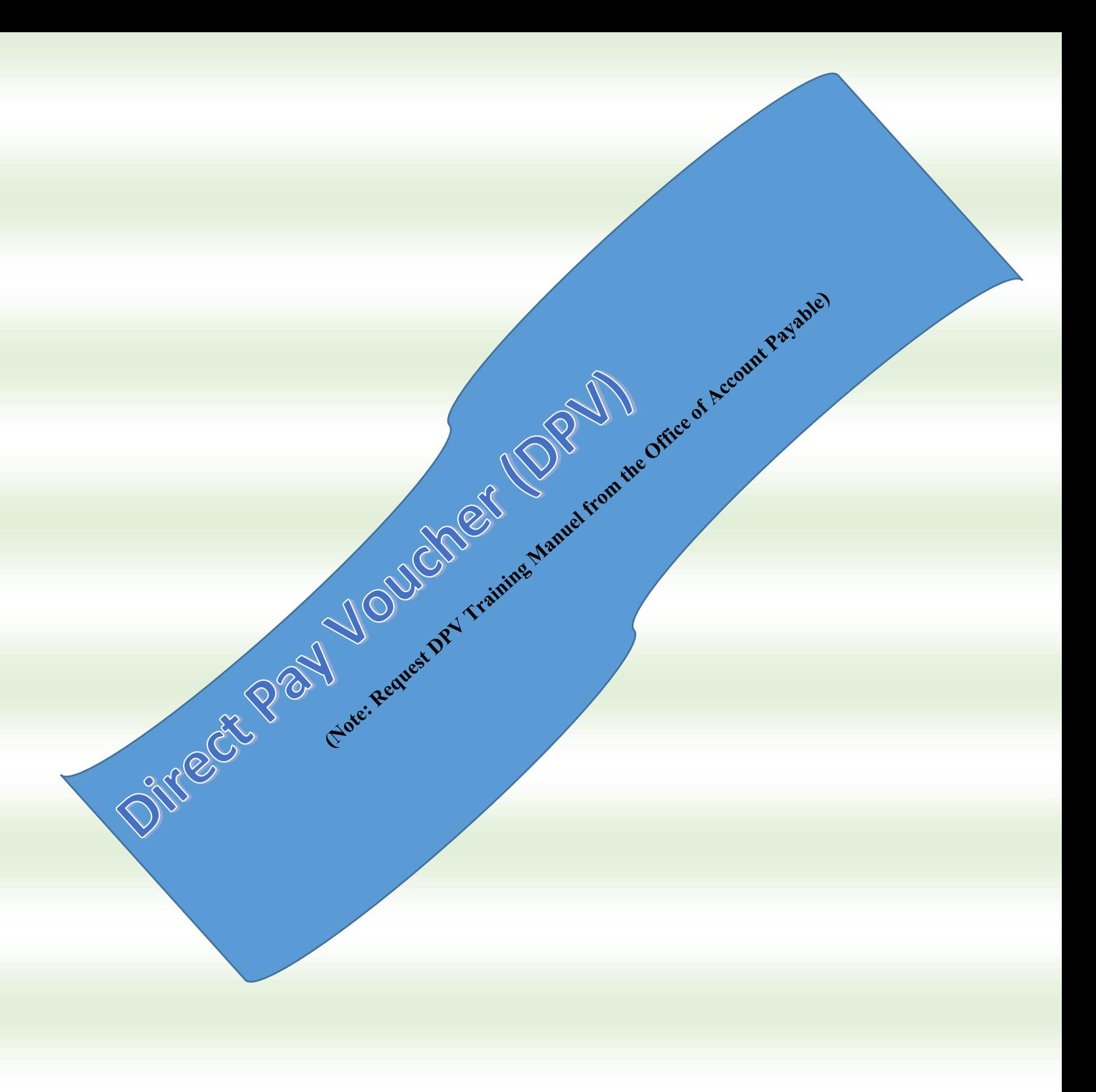

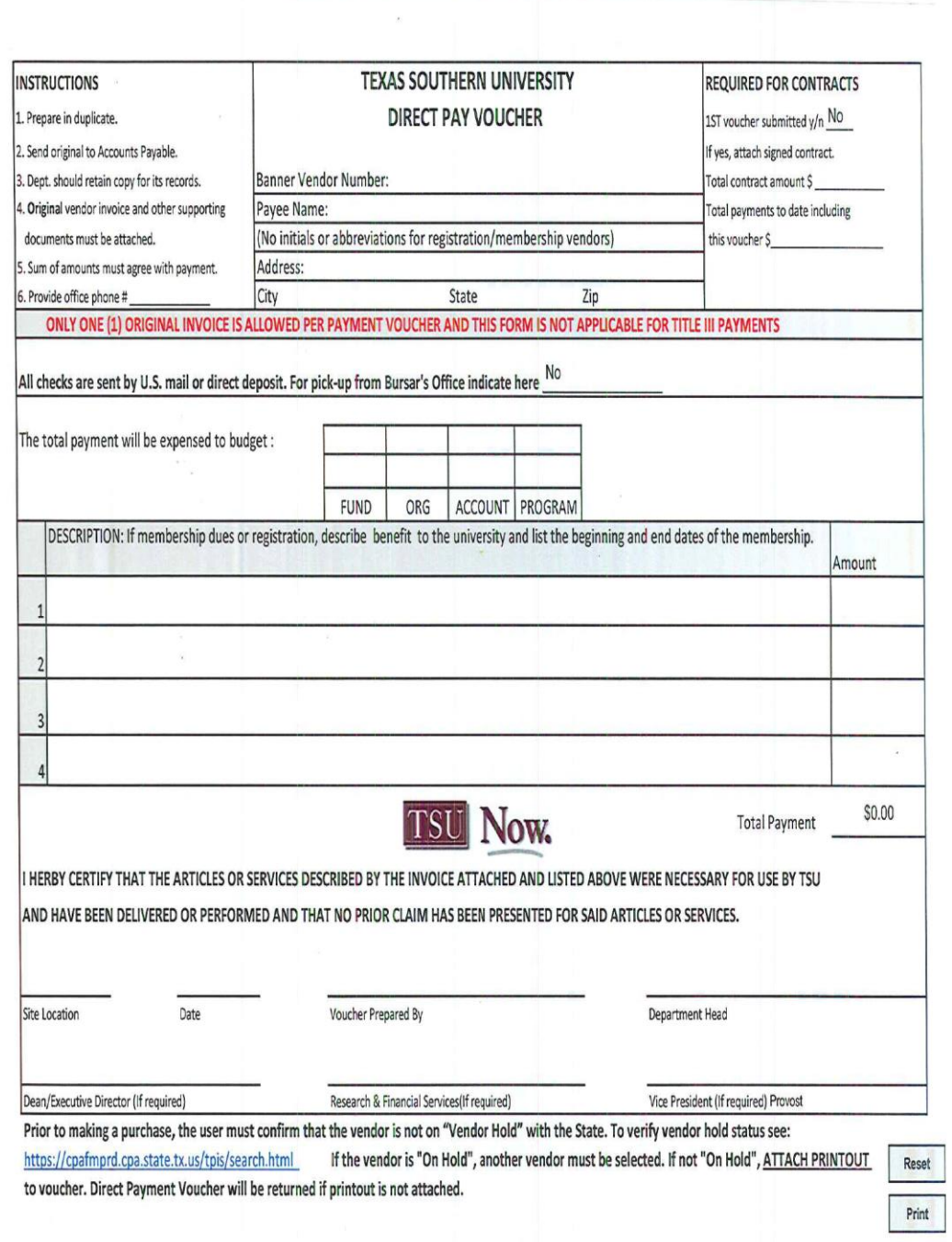

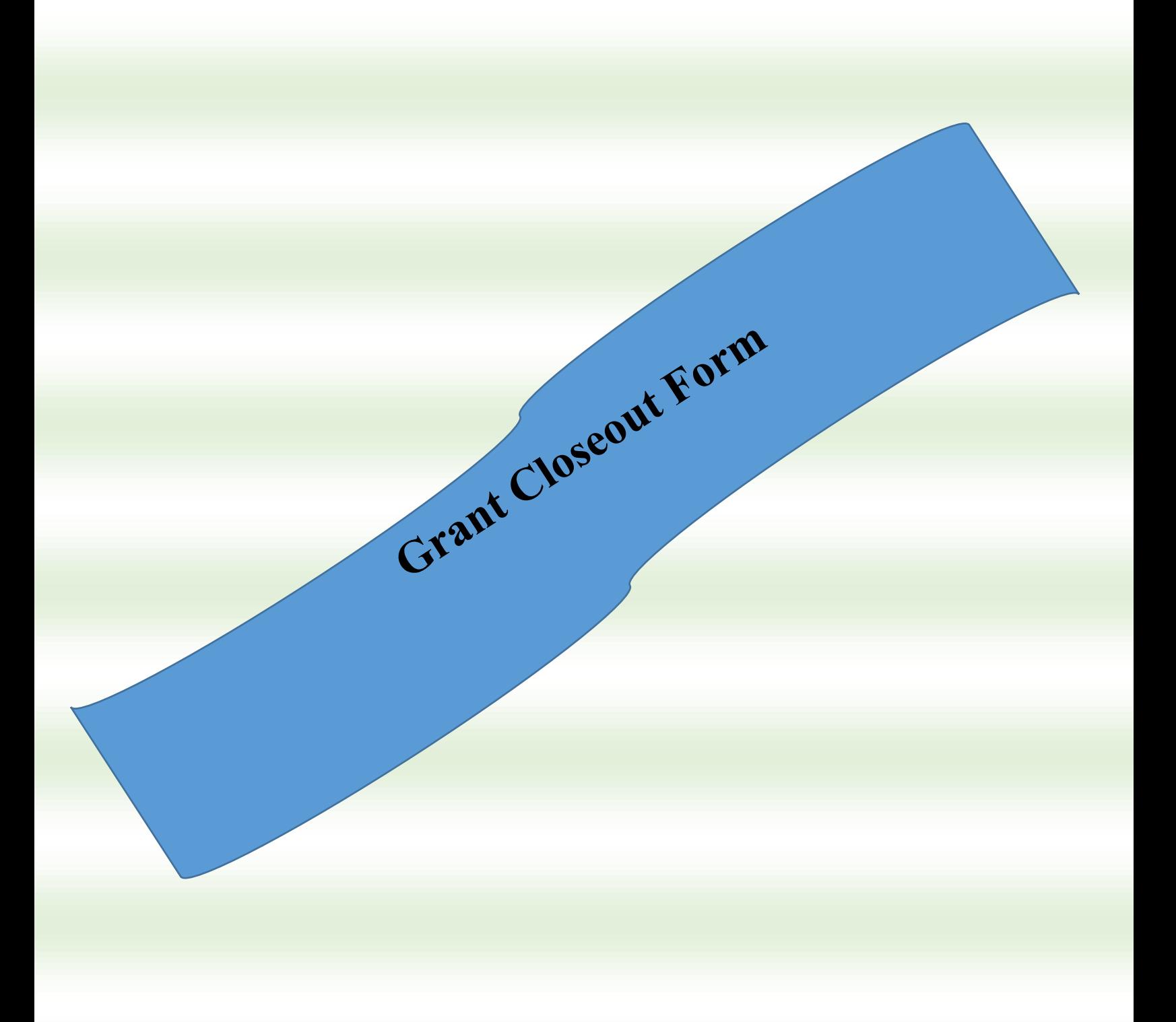

(BY: Diane W.

# **Grant Closeout Form**

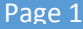

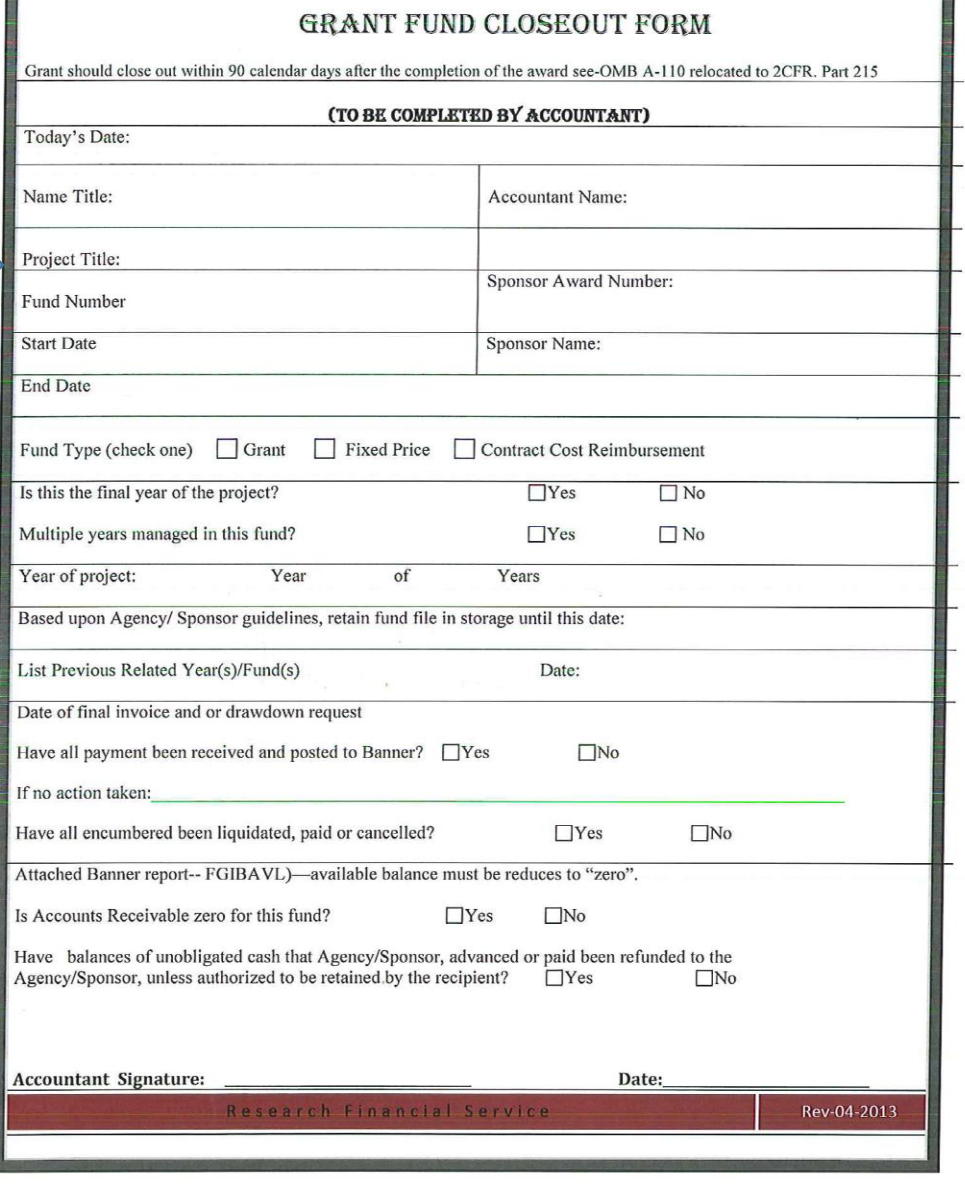

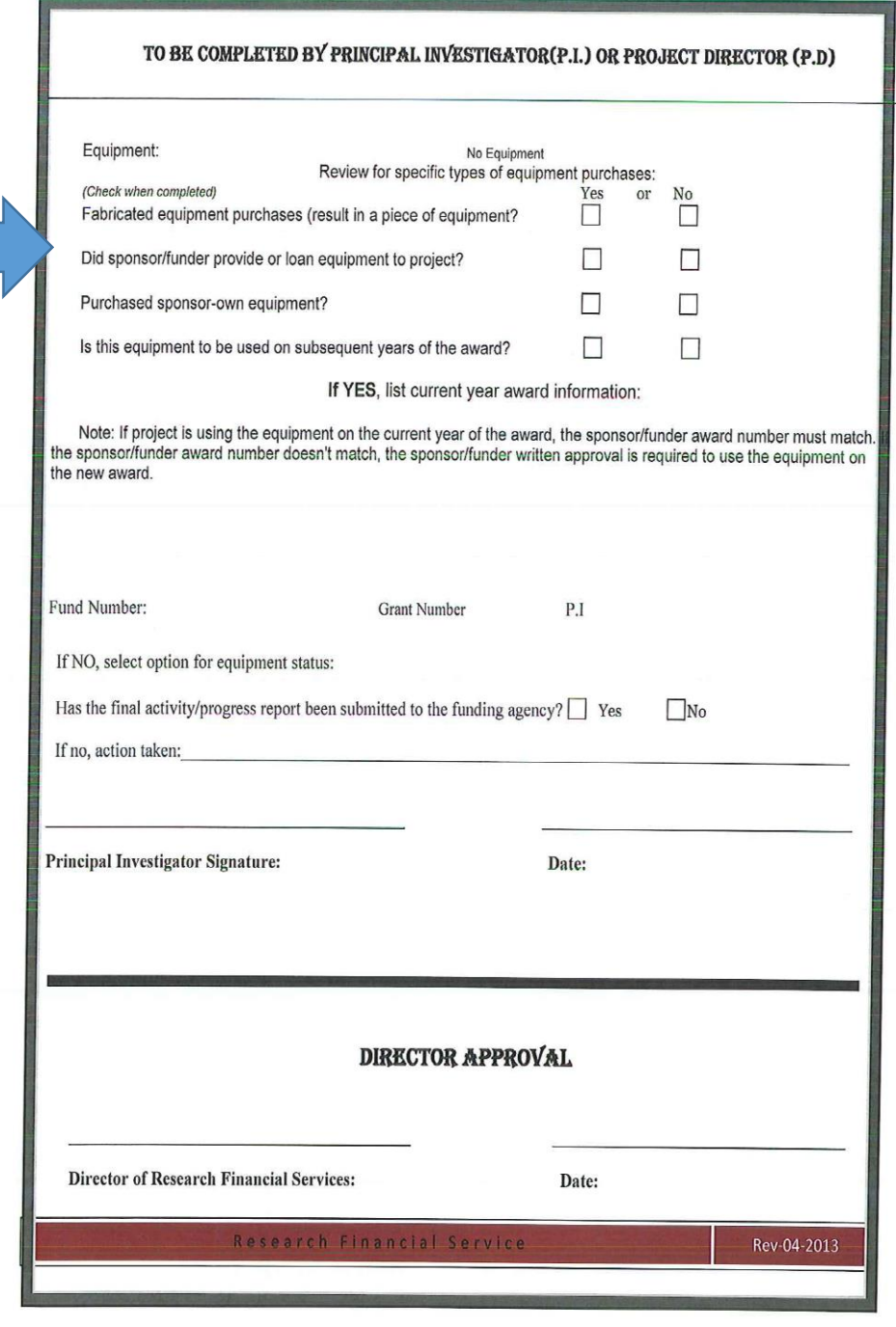

Page 2